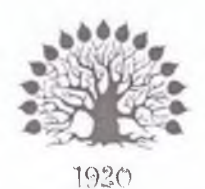

### МИНИСТЕРСТВО НАУКИ И ВЫСШЕГО ОБРАЗОВАНИЯ РОССИЙСКОЙ ФЕДЕРАЦИИ Федеральное государственное бюджетное образовательное учреждение высшего образования «Кубанский государственный университет»

Институт среднего профессионального образования

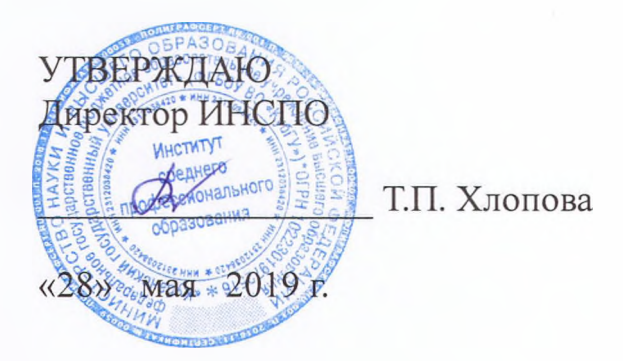

## **Рабочая программа профессионального модуля**

**ПМ.02 Производство рекламной продукции**

42.02.01 Реклама

Краснодар 2019

# **СОДЕРЖАНИЕ**

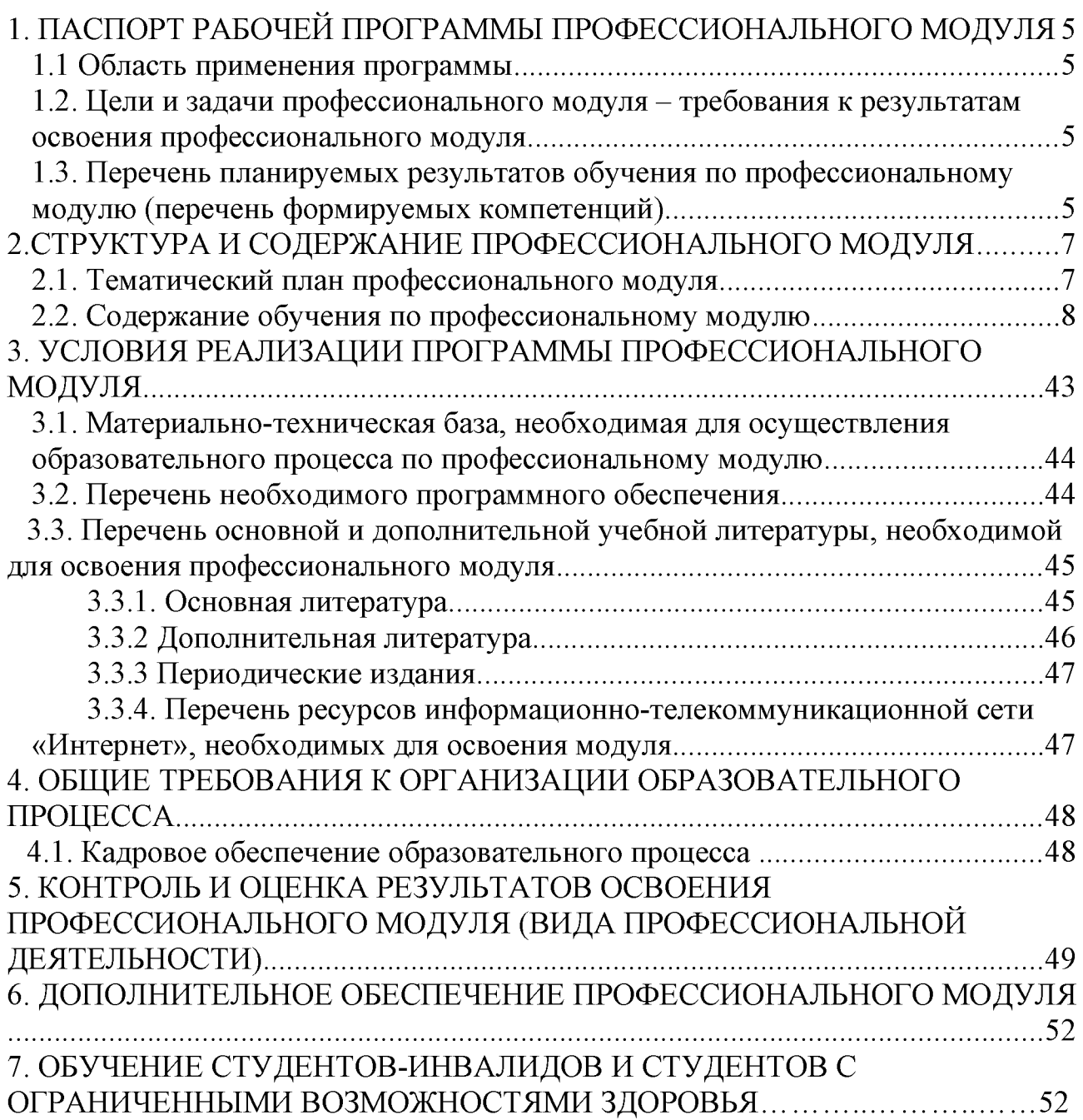

### <span id="page-2-0"></span>**1. ПАСПОРТ РАБОЧЕЙ ПРОГРАММЫ ПРОФЕССИОНАЛЬНОГО МОДУЛЯ ПМ.02 Производство рекламной продукции**

### **1.1. Область применения рабочей программы**

Рабочая программа профессионального модуля (далее РП ПМ) является частью программы подготовки специалистов среднего звена (далее - ППССЗ) в соответствии с ФГОС по специальности СПО 42.02.01 Реклама в части освоения основного вида профессиональной деятельности (ВПД) Производство рекламной продукции и соответствующих профессиональных компетенций  $(IIK)$ :

ПК 2.1 Выбирать и использовать инструмент, оборудование, основные изобразительные средства и материалы

ПК 2.2 Создавать модели объекта с учетом выбранной технологии

ПК 2.3 Исполнять оригиналы или отдельные элементы проекта в материале

### **1.2. Цели и задачи профессионального модуля - требования к результатам освоения модуля:**

С целью овладения указанным видом профессиональной деятельности и соответствующими профессиональными компетенциями обучающийся в ходе освоения профессионального модуля должен:

#### **иметь практический опыт**:

- выбора и использования инструмента, оборудованияи основных изобразительных средств и материаловпри исполнении рекламного продукта;
- построения модели (макета, сценария) объекта сучетом выбранной технологии;
- подготовки к производству рекламного продукта;
- производства рекламного продукта с учетом аспектов психологического воздействия рекламы, правового обеспечения рекламной деятельности и требований заказчиков
- **уметь:**
- осуществлять фотосъемку для производства рекламного продукта;
- осуществлять видеосъемку для производства рекламного продукта;
- использовать компьютерные технологии присоздании печатного рекламного продукта;
- разрабатывать сценарии для съемок и монтажа рекламы;
- использовать профессиональные пакетыпрограммного обеспечения для обработки графики, аудио-, видео-, анимации;
- использовать мультимедийные и web-технологии для разработки и внедрения рекламного продукта;
- **знать:**
- технику, технологии и технические средства фотосъемки в рекламе;
- технику, технологии и технические средства видеосъемки в рекламе;
- технические и программные средства для создания печатного рекламного продукта;
- технические и программные средства для компьютерной обработки графики, аудио-, видео-, анимации;
- технологию создания Интернет-рекламы;
- аппаратное и программное обеспечение.

### **1.3Перечень планируемых результатов обучения по профессиональному модулю (перечень формируемых компетенций)**

Результатом освоения программы профессионального модуля является овладение обучающимися видом профессиональной деятельности **разработки и создание дизайна рекламной продукции**, в том числе профессиональными (ПК) и общими (ОК) компетенциями:

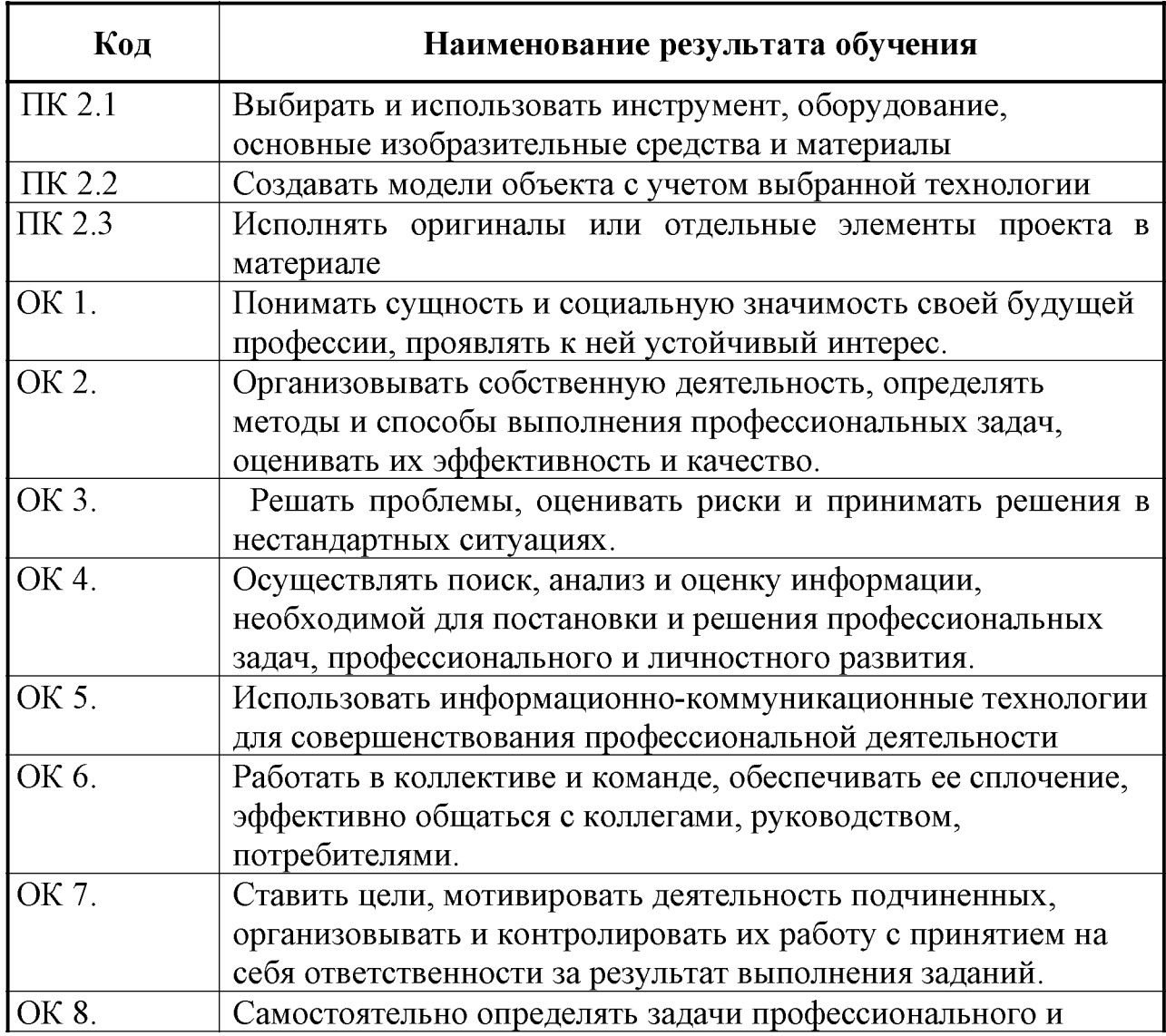

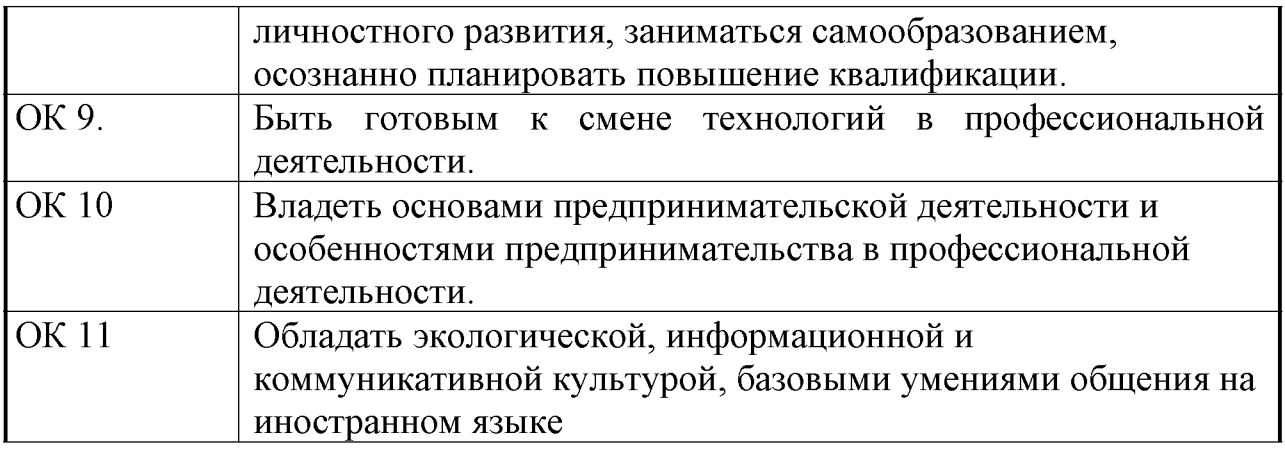

**2. СТРУКТУРА И СОДЕРЖАНИЕ ПРОФЕССИОНАЛЬНОГО МОДУЛЯ 2.1 Тематический план профессионального модуля ПМ.02 Производство рекламной продукции**

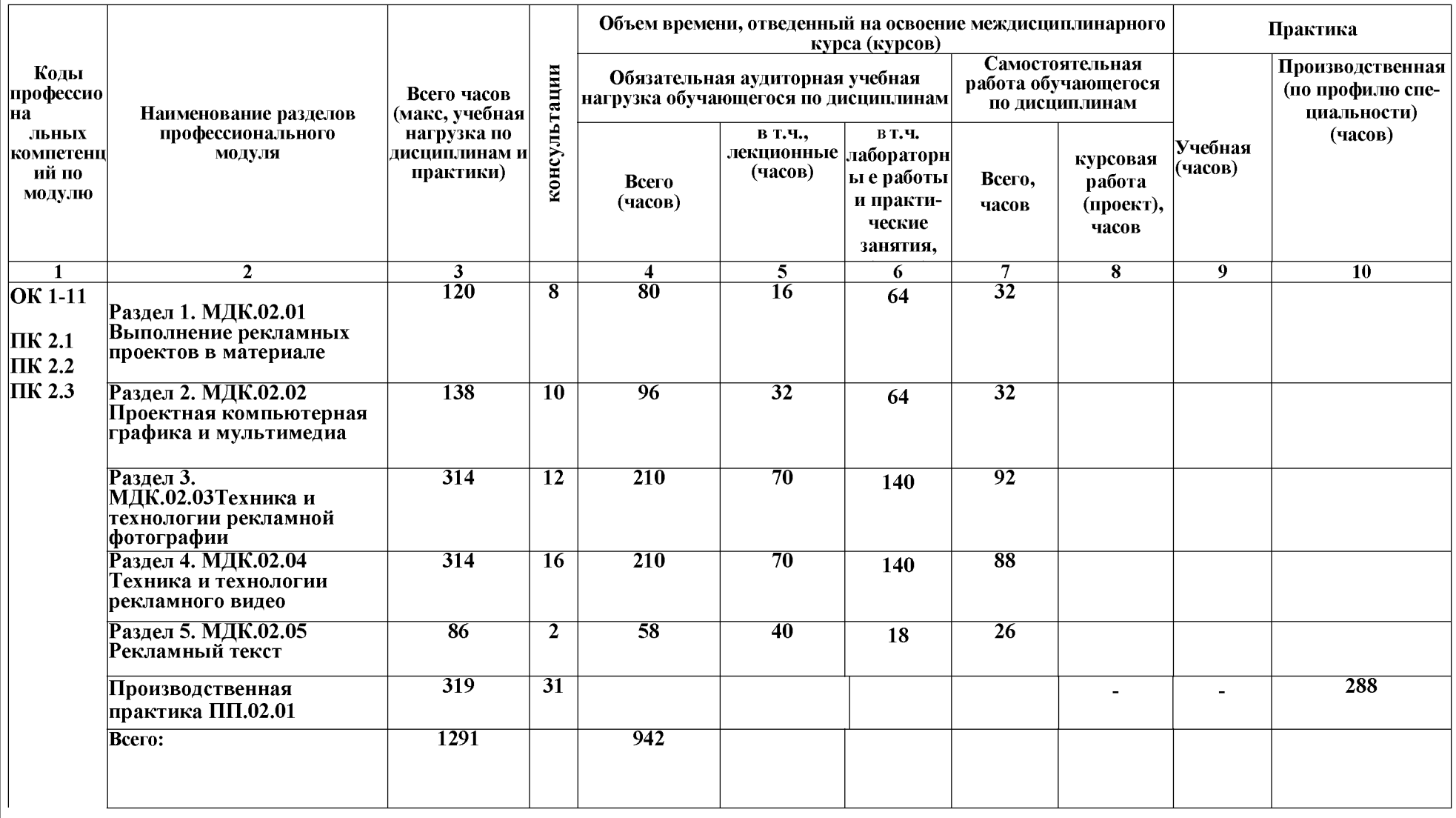

### **2.2. Содержание обучения по профессиональному модулю (ПМ)**

### **МДК.02.01Выполнение рекламных проектов в материале**

#### **Объем учебной дисциплины и виды учебной работы**

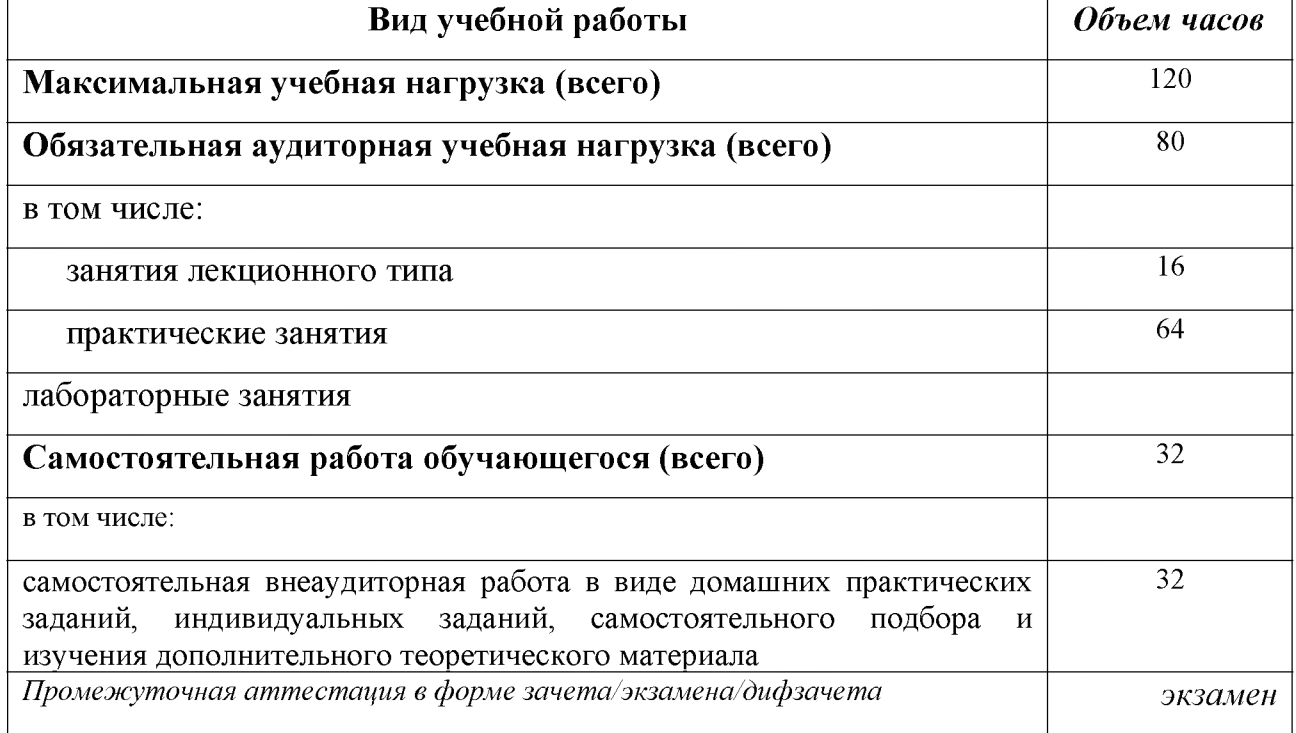

#### **Тематический план и содержание МДК.02.01 Выполнение рекламных продуктов в материале**

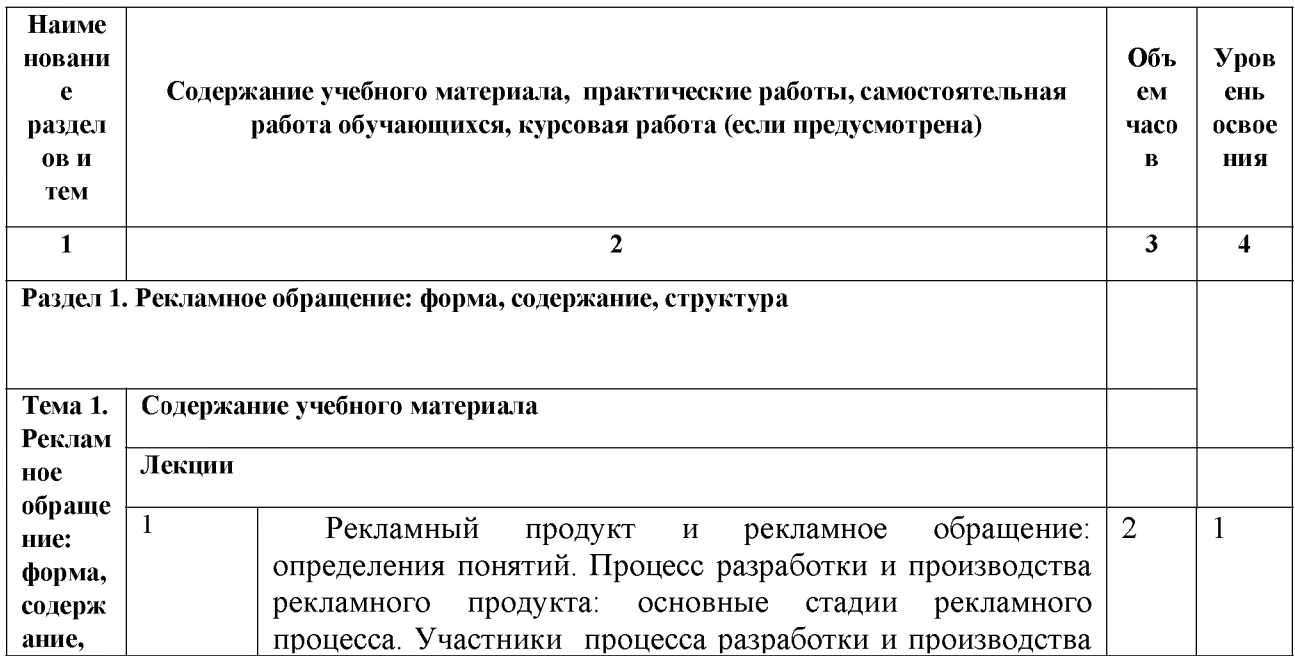

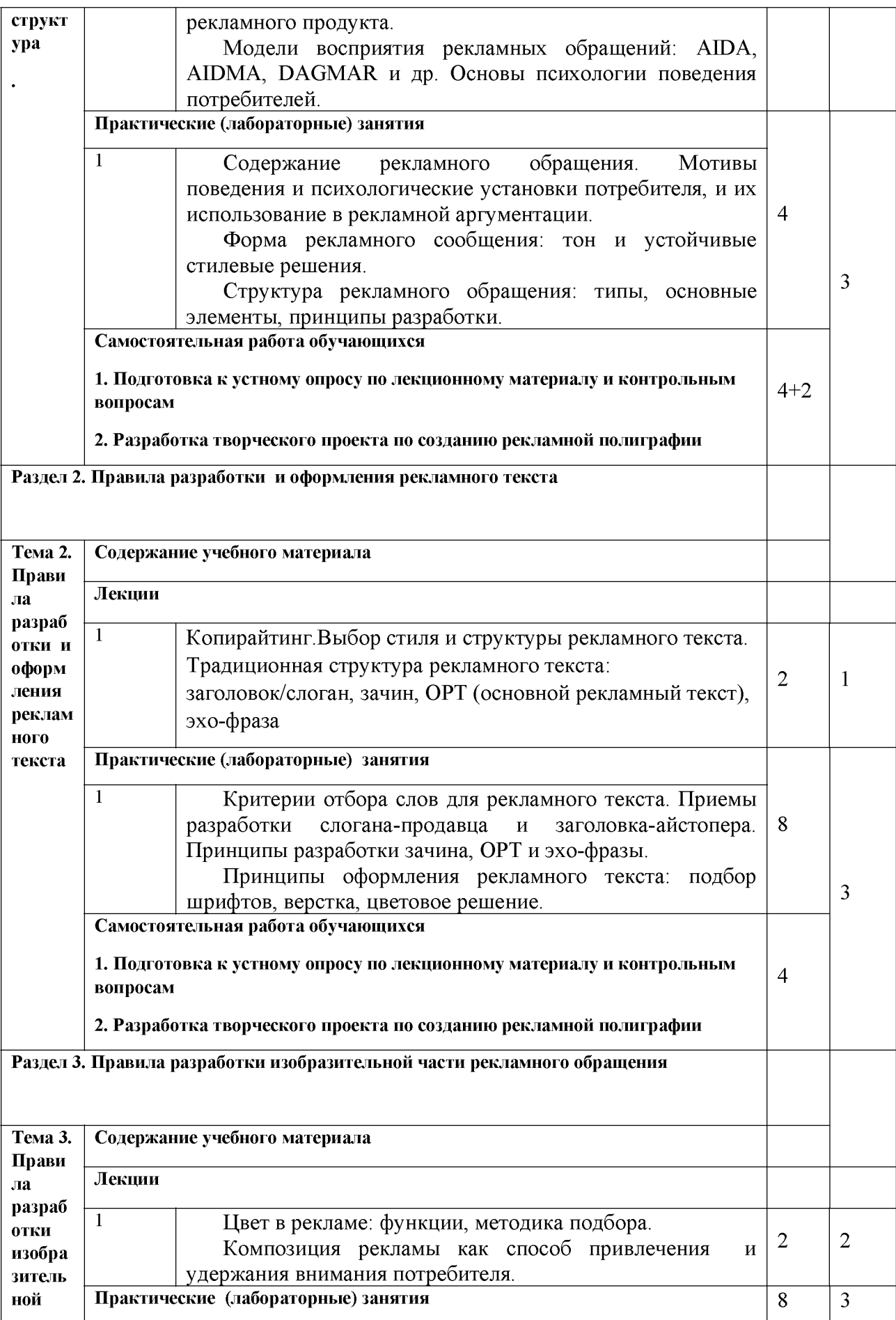

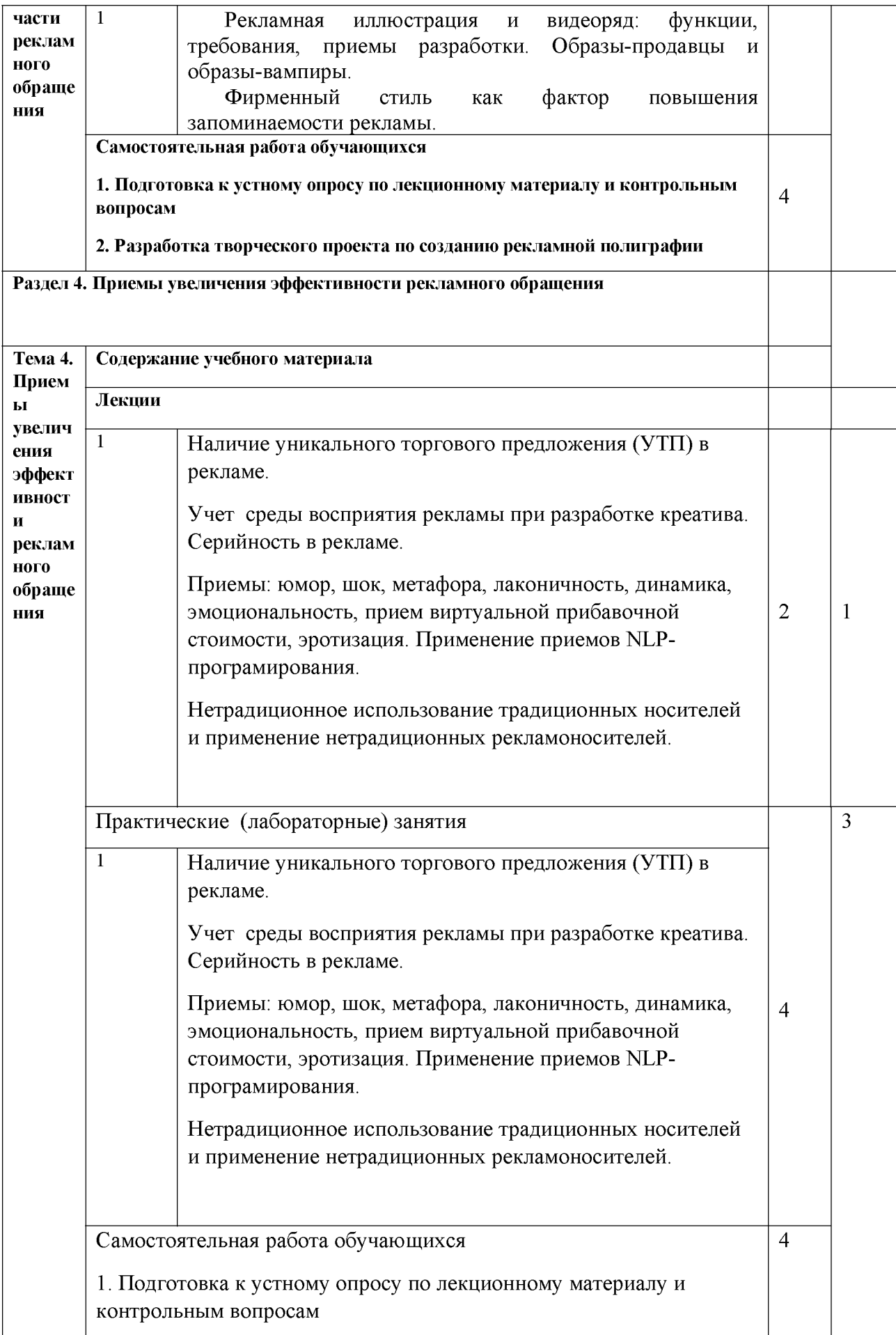

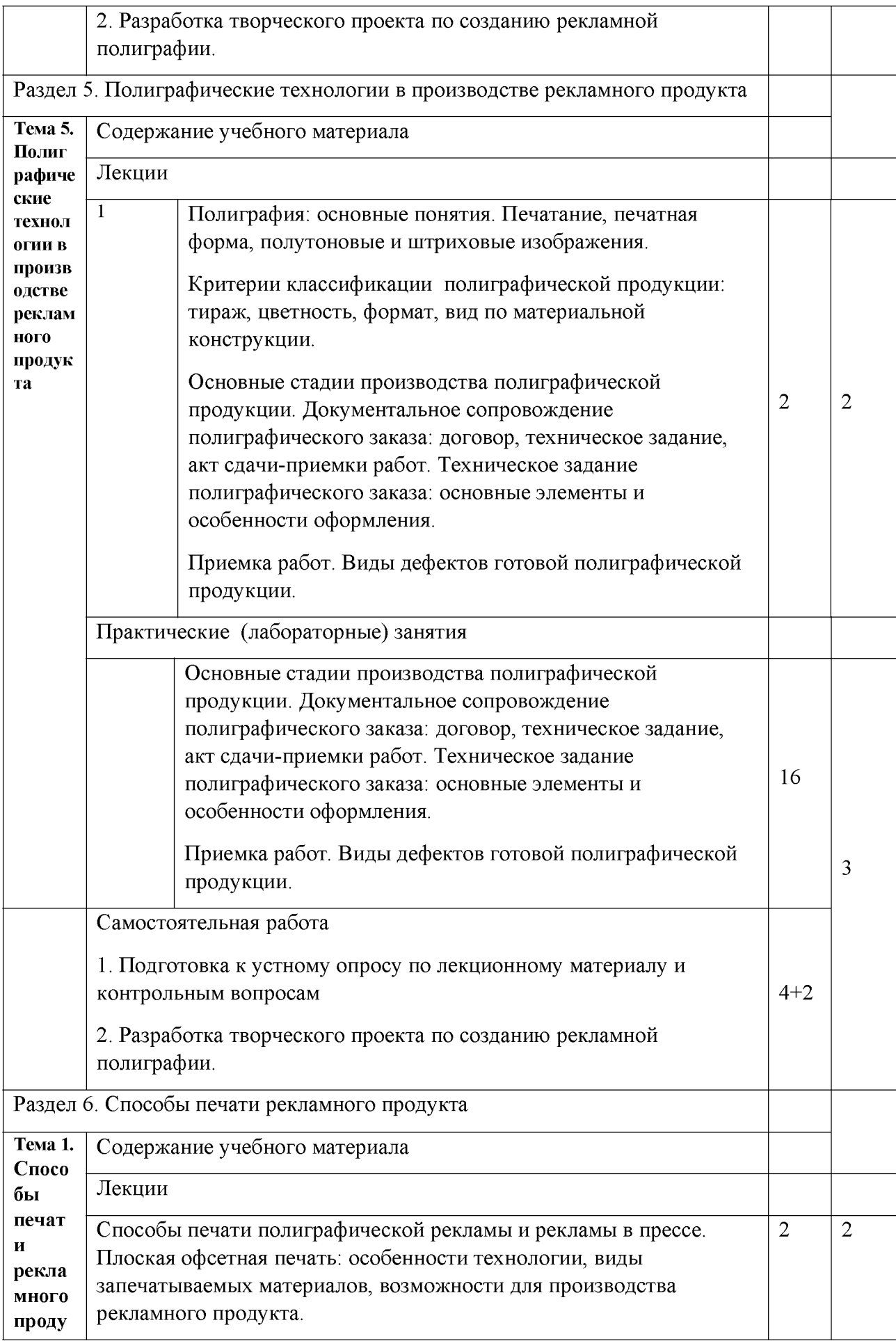

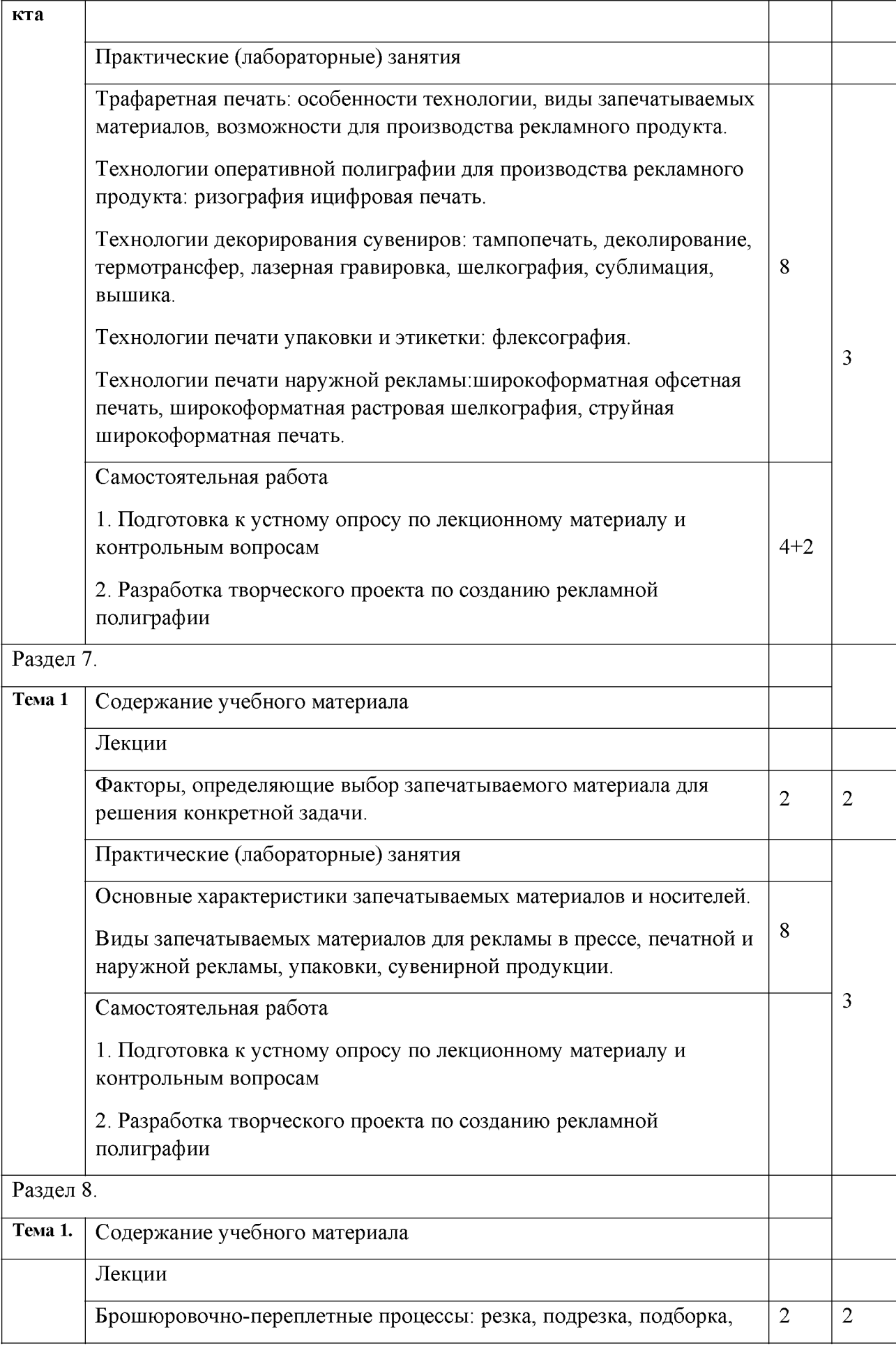

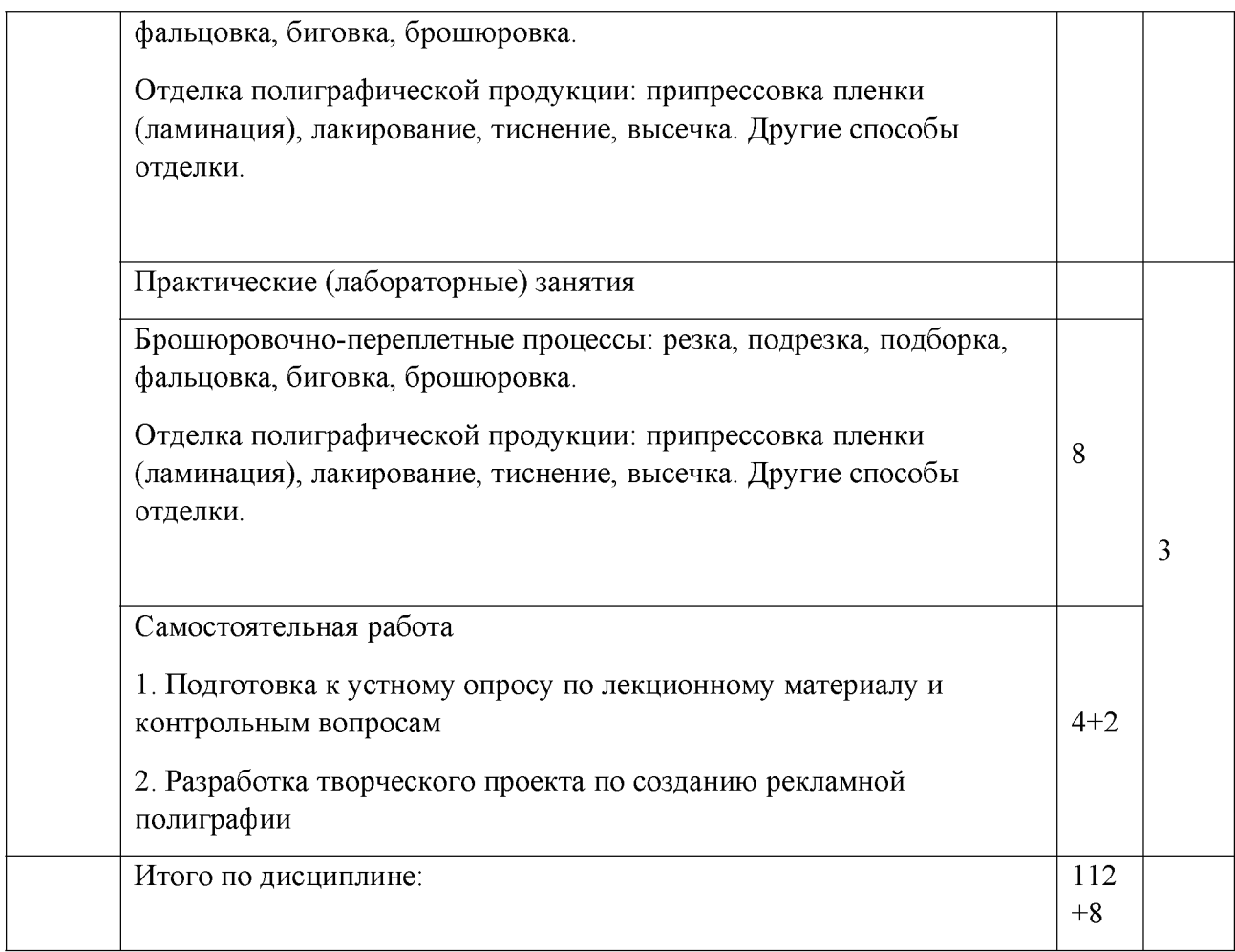

*Для характеристики уровня освоения учебного материала используются следующие обозначения:*

*1. -ознакомительный (узнавание ранее изученных объектов, свойств);*

*2. -репродуктивный (выполнение деятельности по образцу, инструкции или под руководством) 3. - продуктивный (планирование и самостоятельное выполнение деятельности, решение проблемных задач)*

#### **Содержание разделов дисциплины**

#### **Занятия лекционного типа**

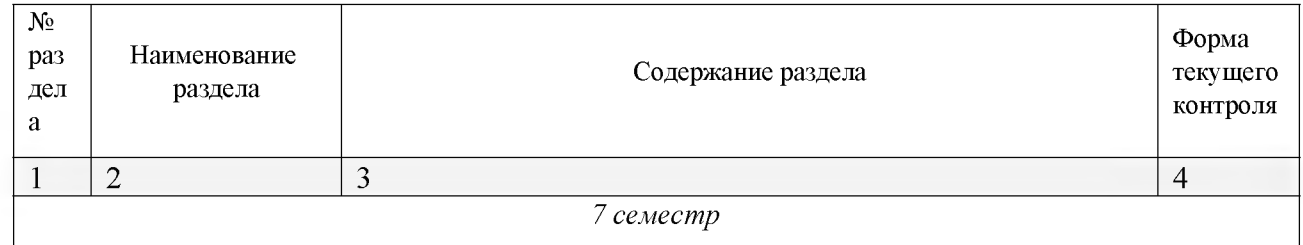

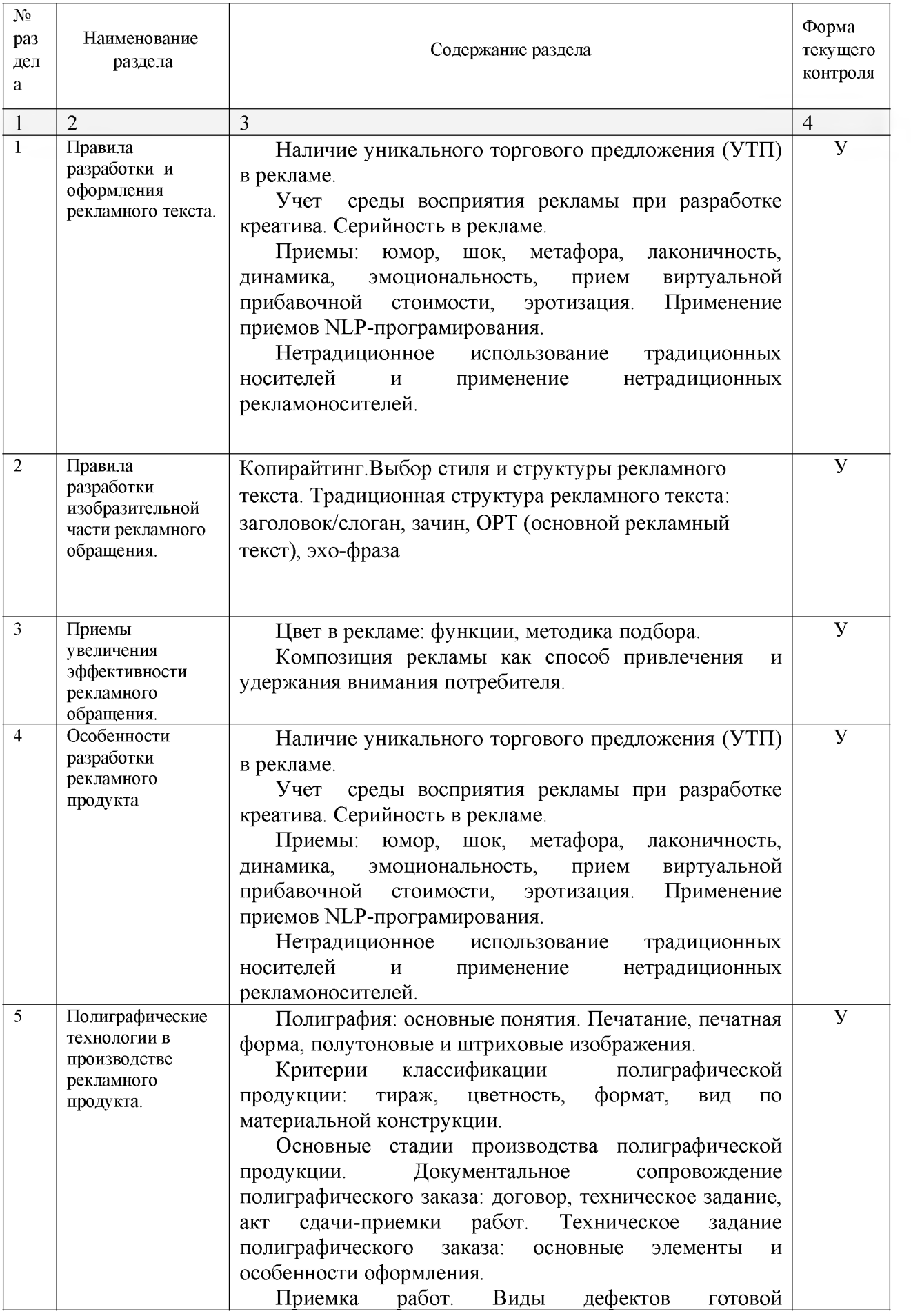

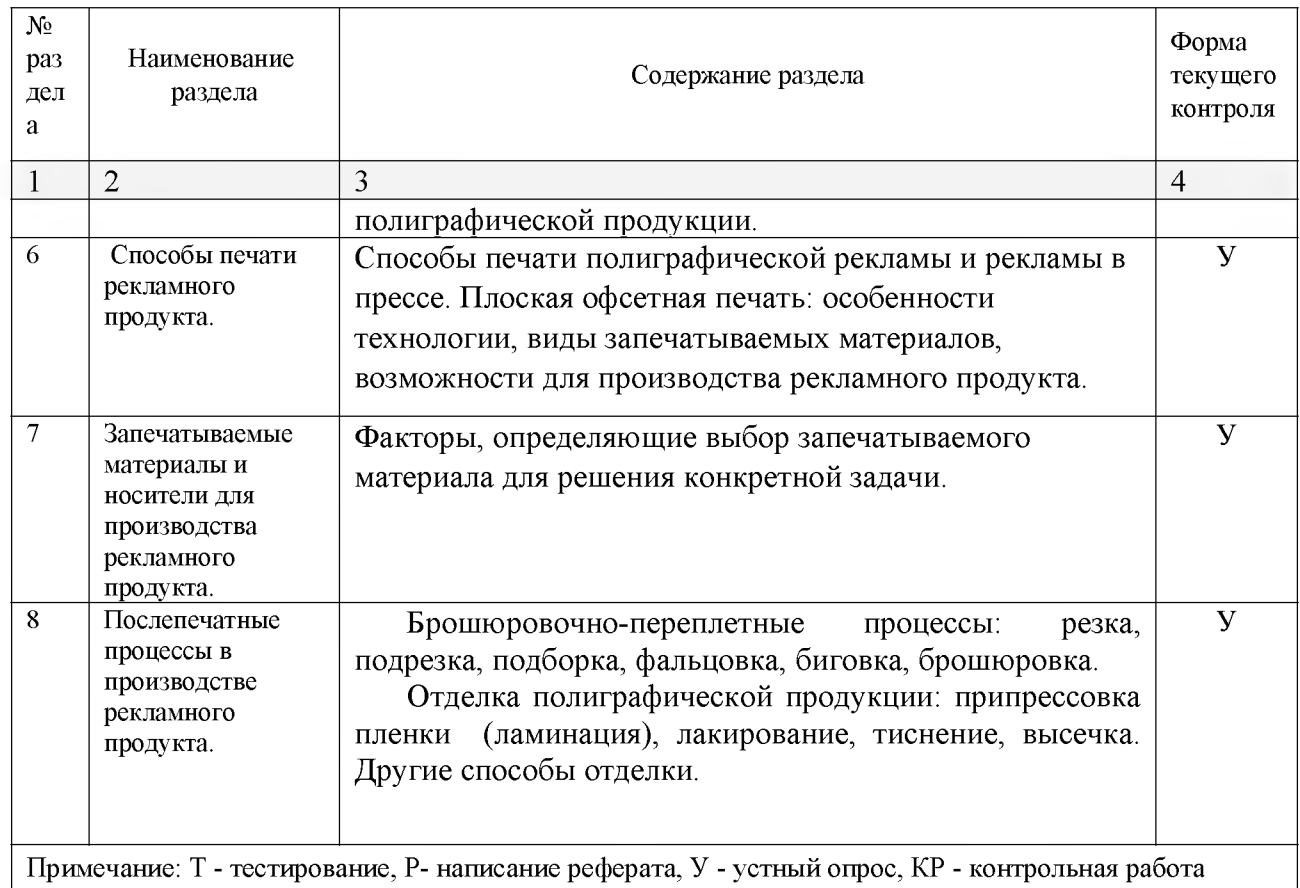

### **Занятия семинарского типа**

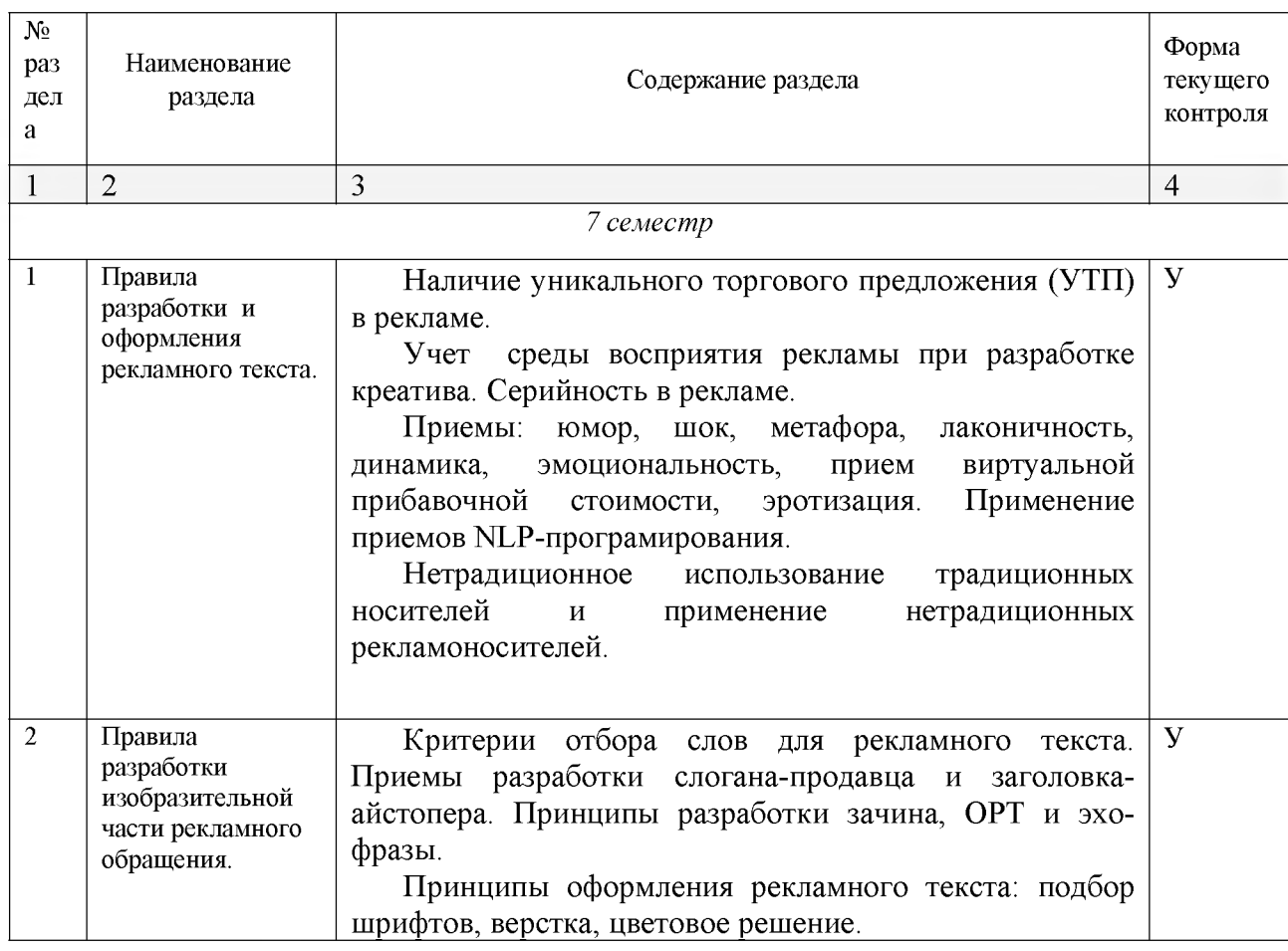

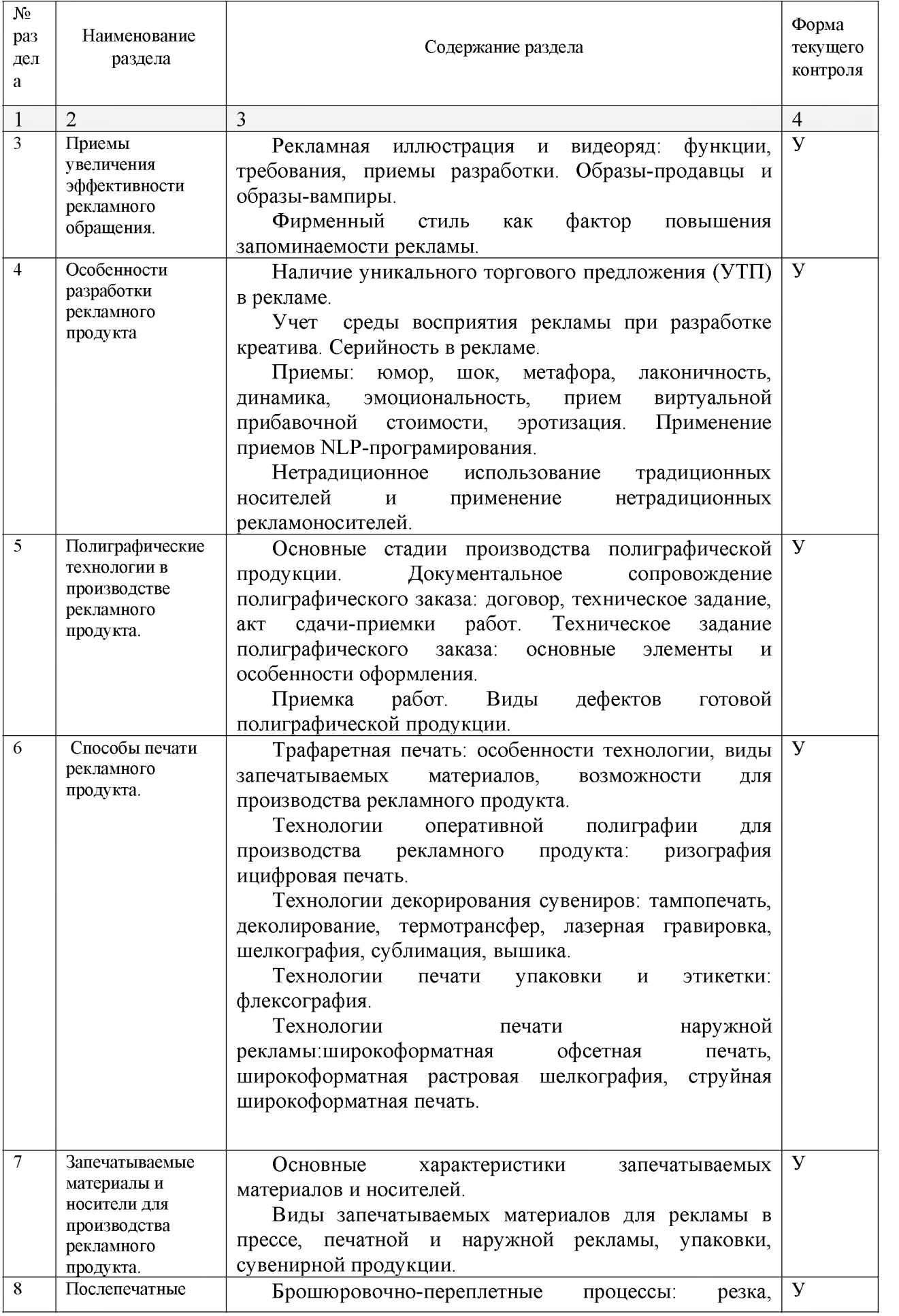

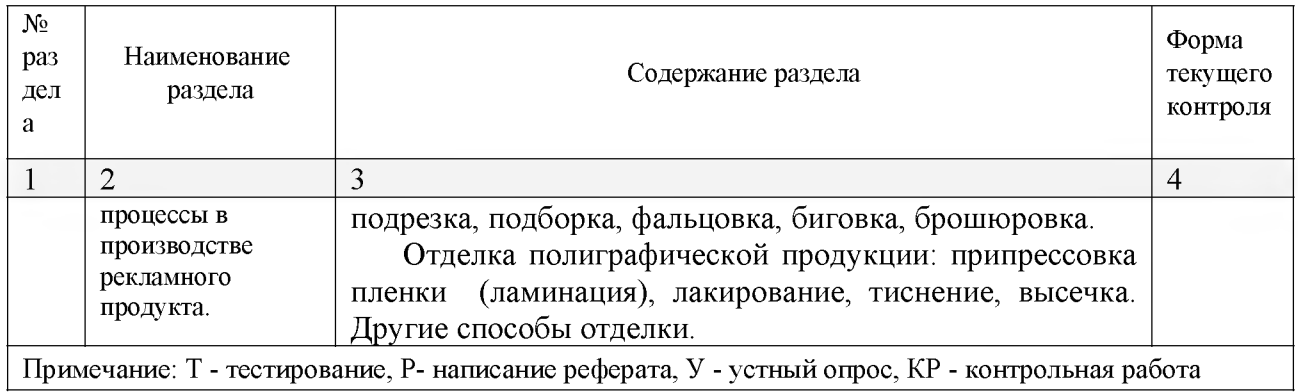

# **Практические занятия (Лабораторные занятия)**

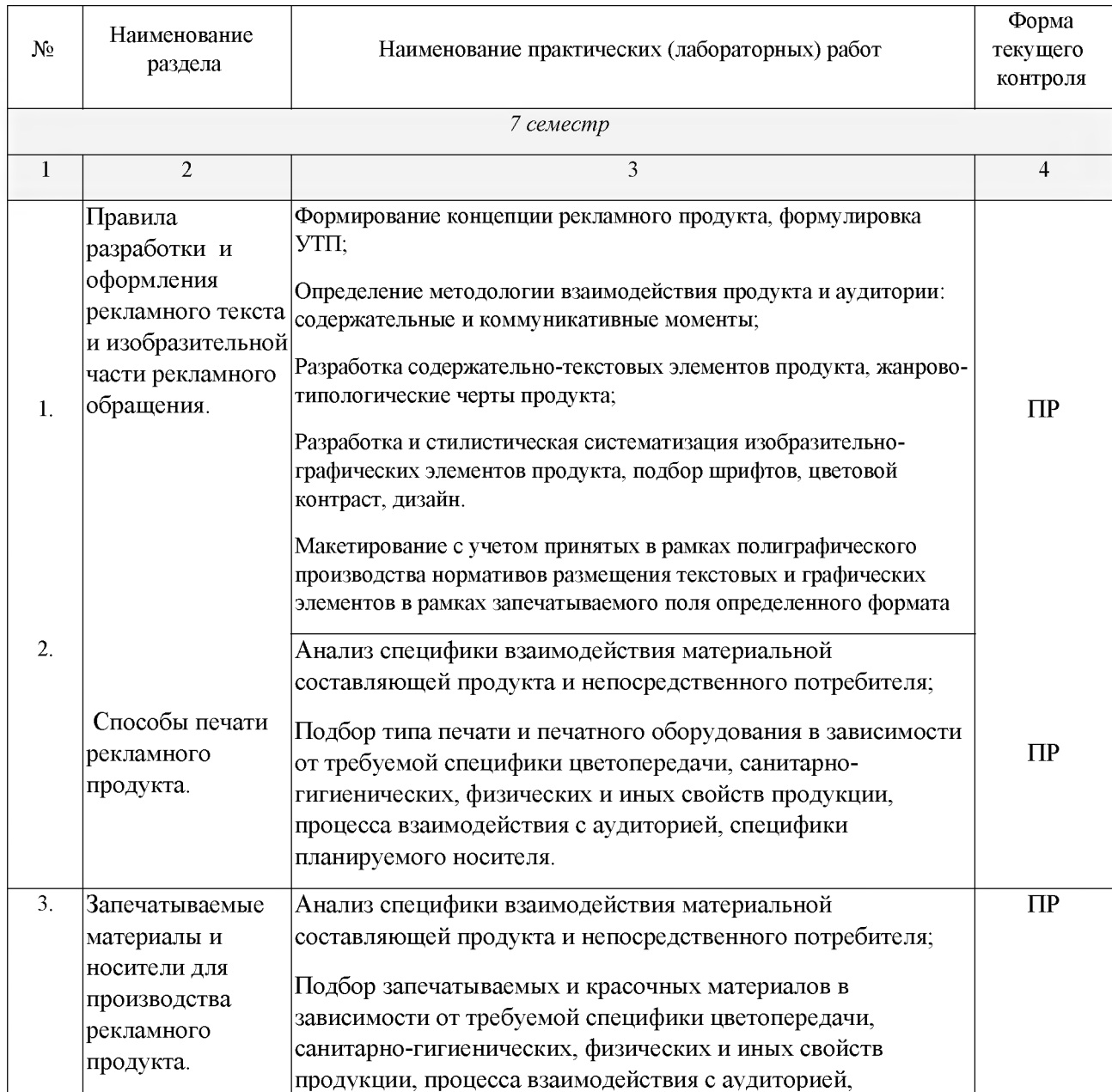

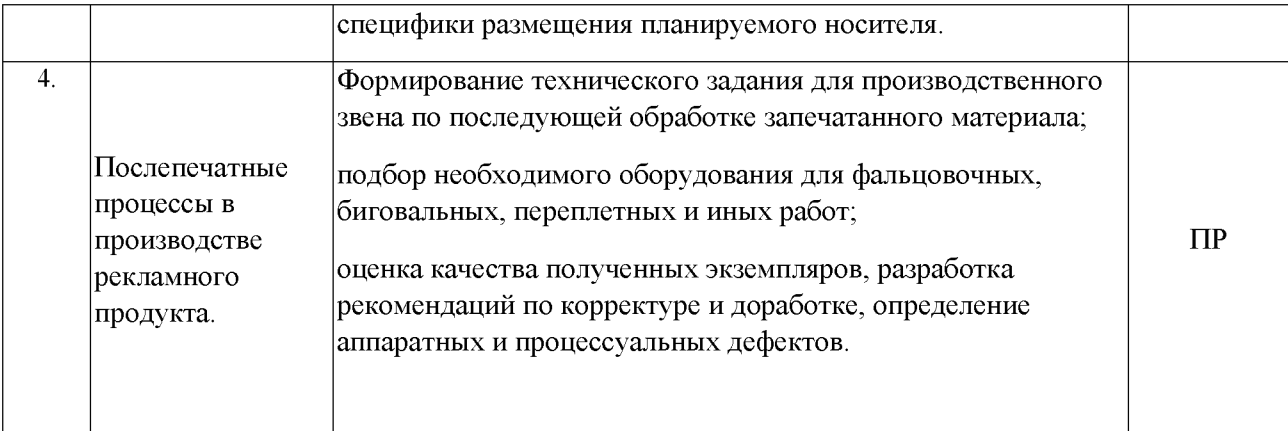

*Примечание: ПР- практическая работа, ЛР- лабораторная работа; Т - тестирование, Р - написание реферата, У - устный опрос, КР - контрольная работа*

### **Перечень учебно-методического обеспечения для самостоятельной работы обучающихся по дисциплине**

На самостоятельную работу обучающихся отводится 32 часа учебного времени.

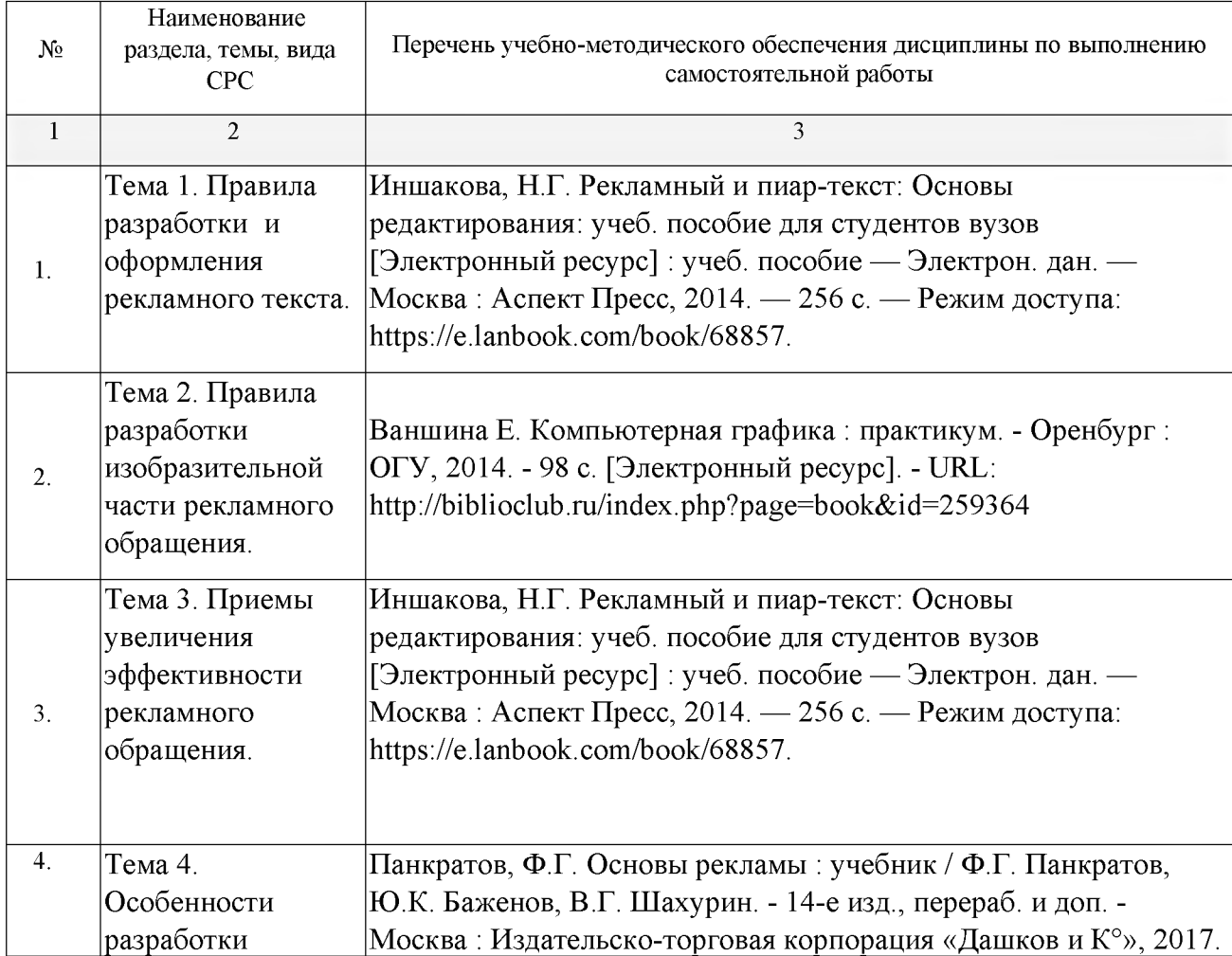

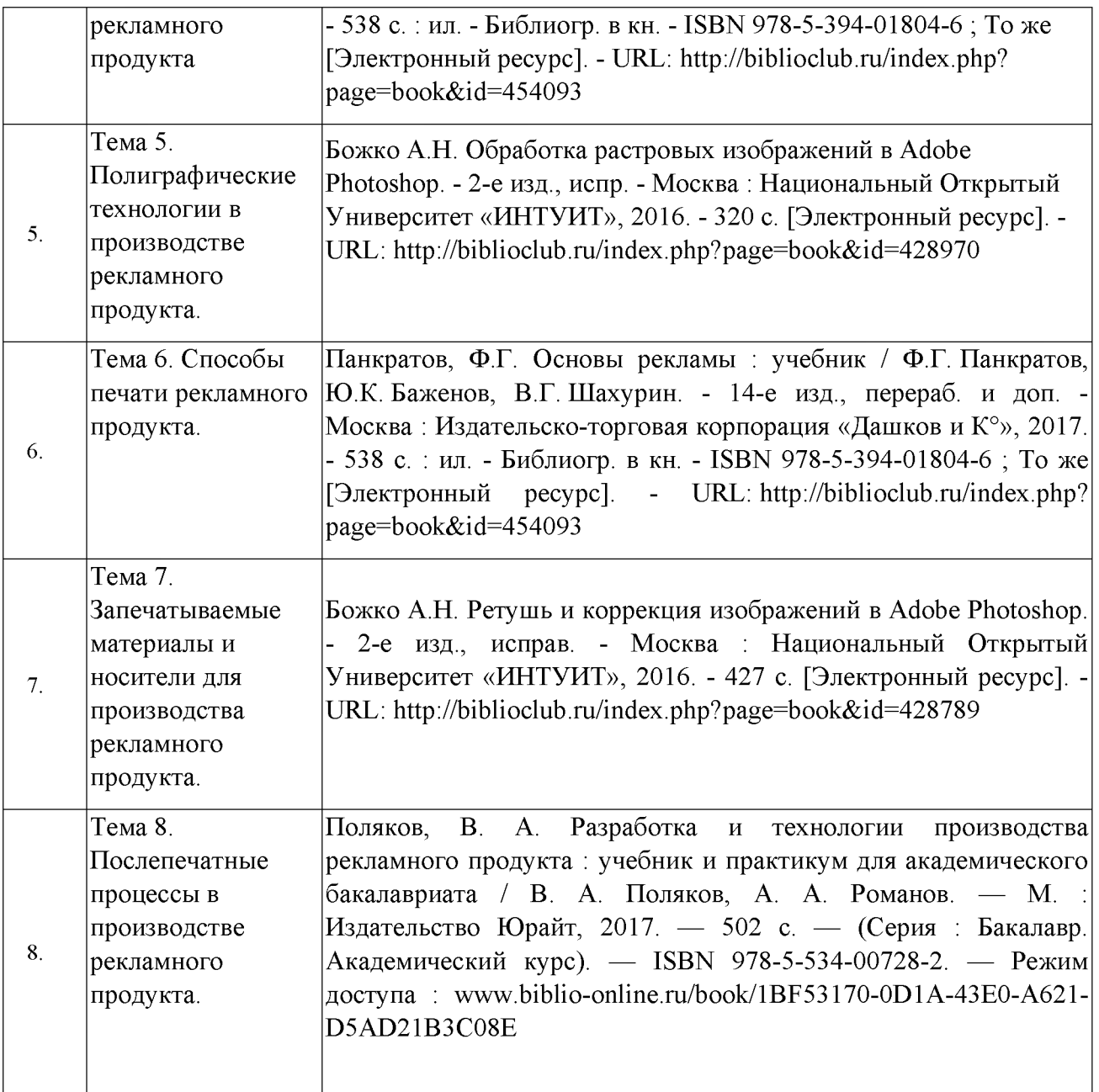

# **МДК.02.02 Проектная компьютерная графика и мультимедиа**

# **Объем учебной дисциплины и виды учебной работы**

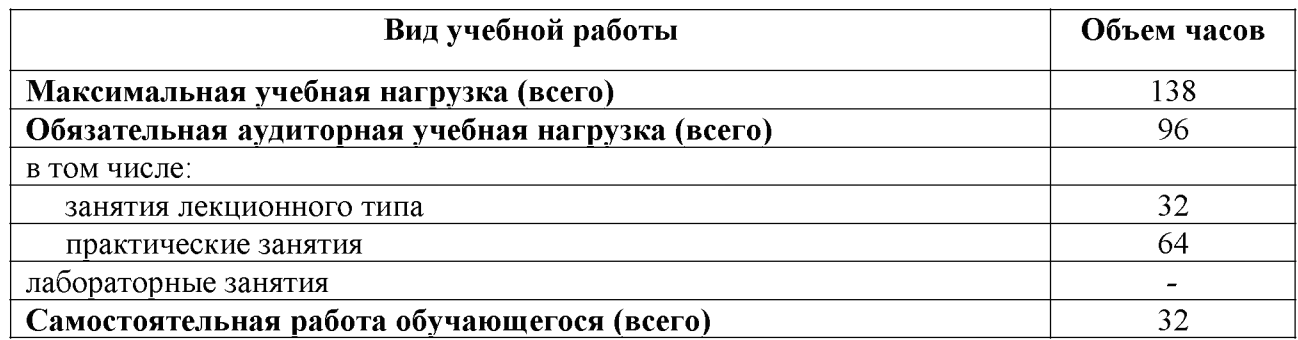

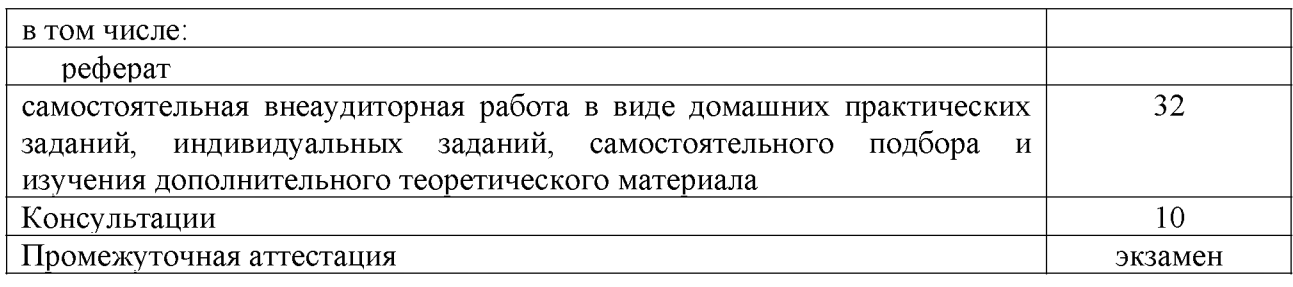

### Структура дисциплины:

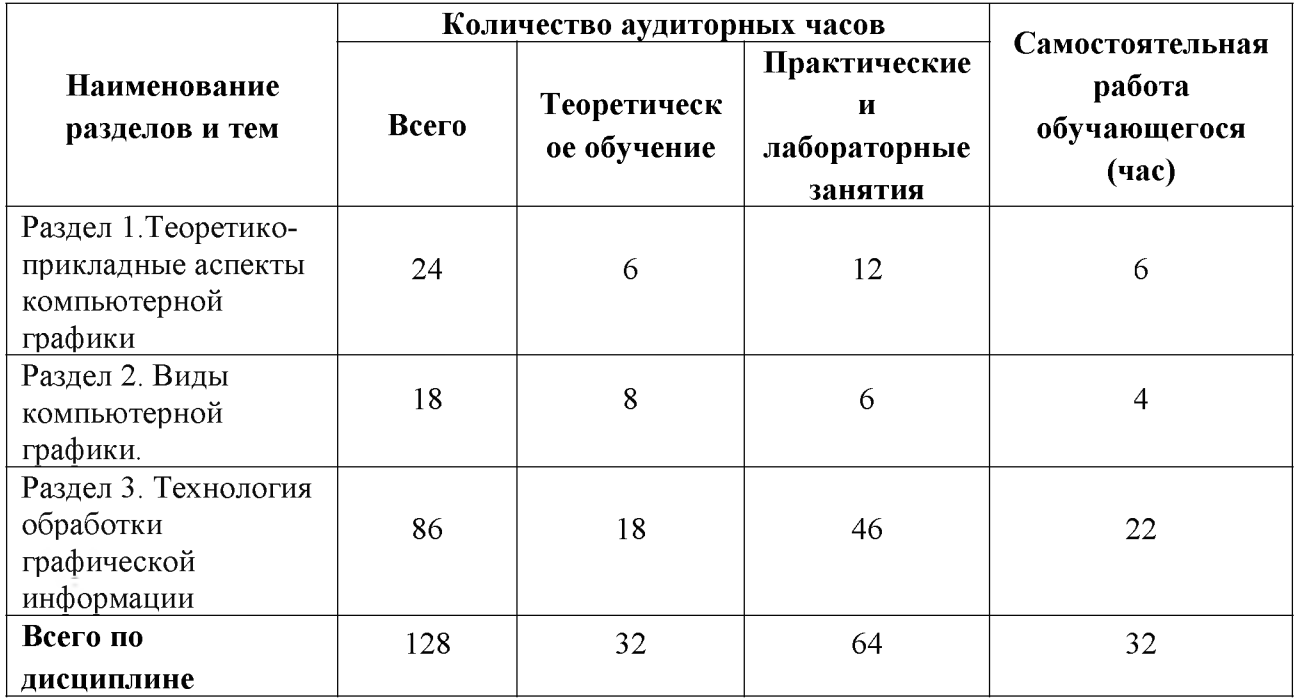

# Тематический план и содержание учебной дисциплины

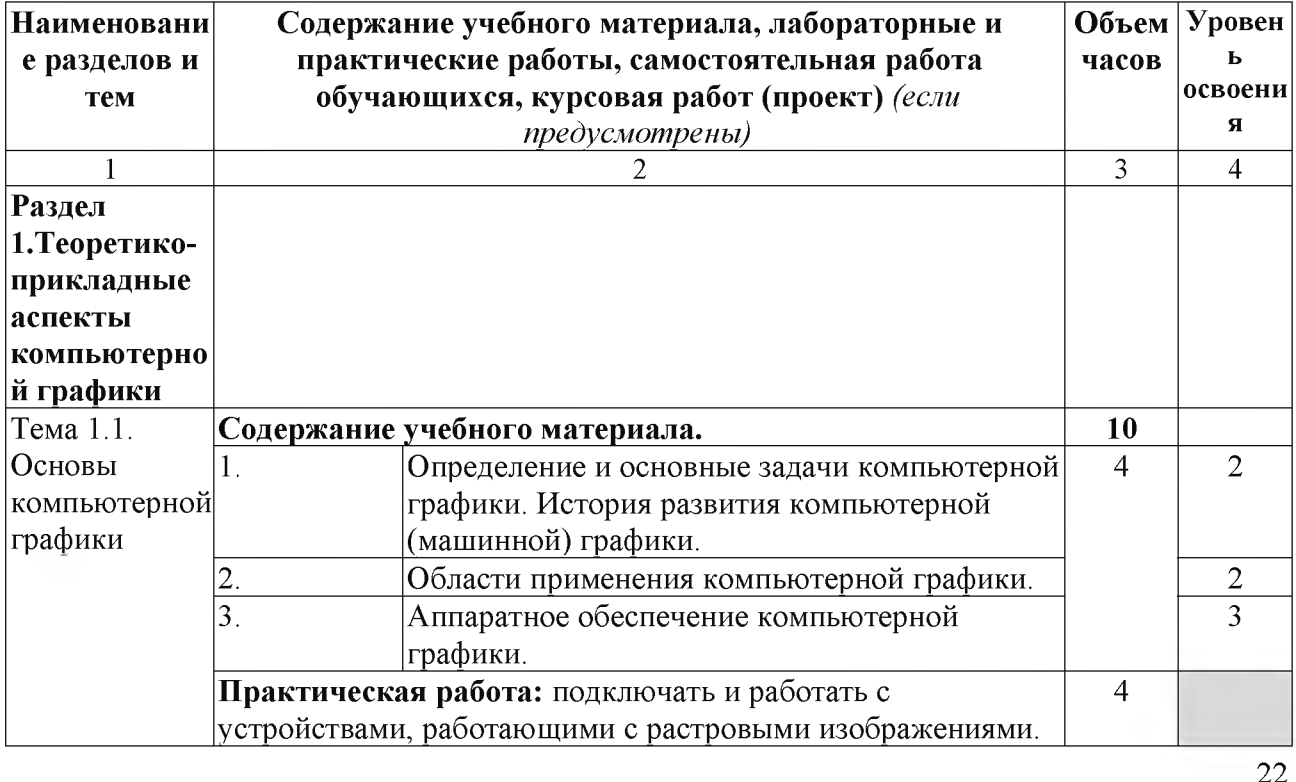

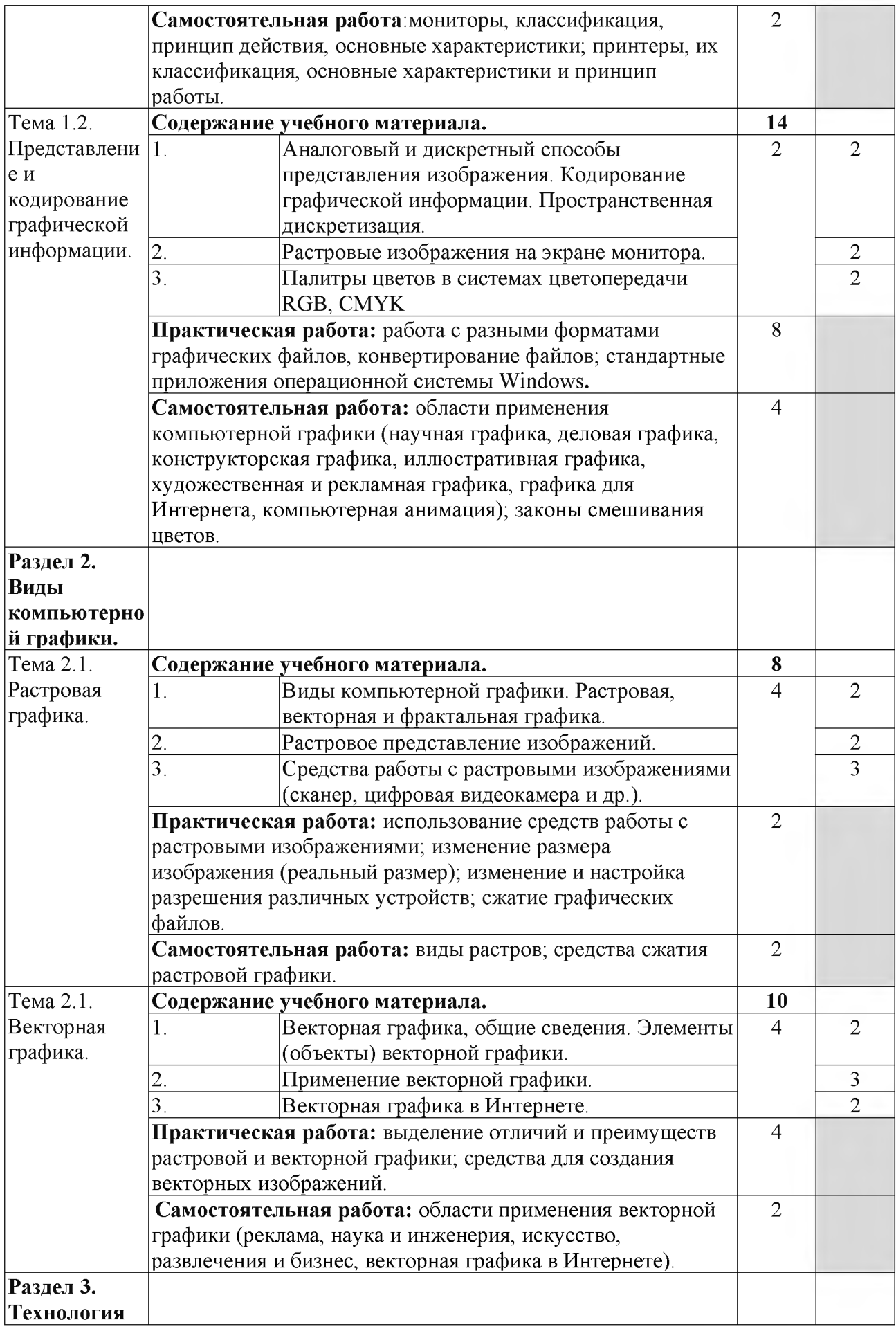

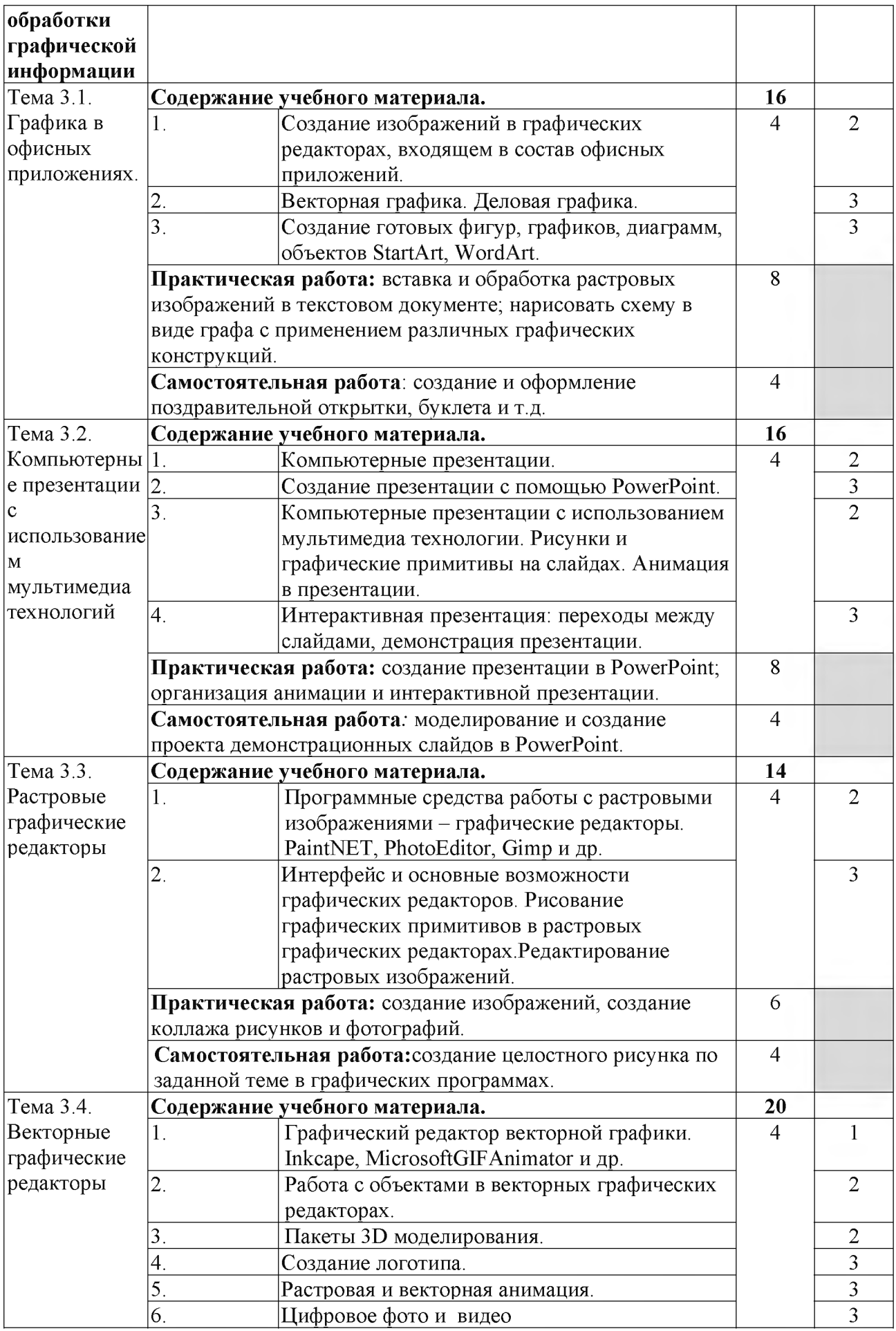

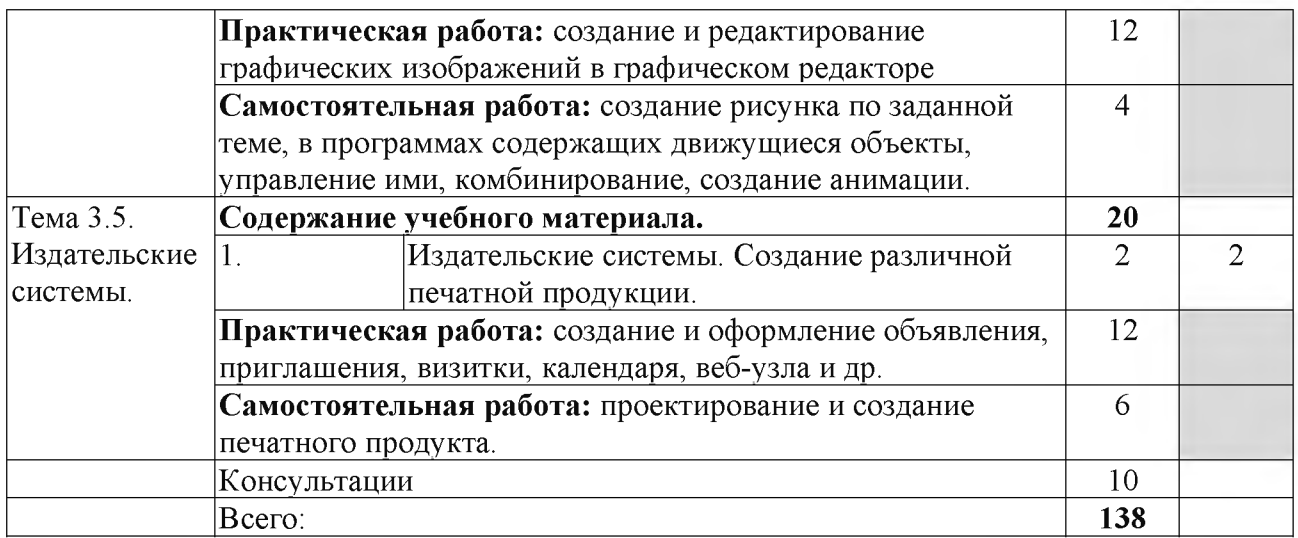

### **Содержание разделов дисциплины**

#### **Занятия лекционного типа**

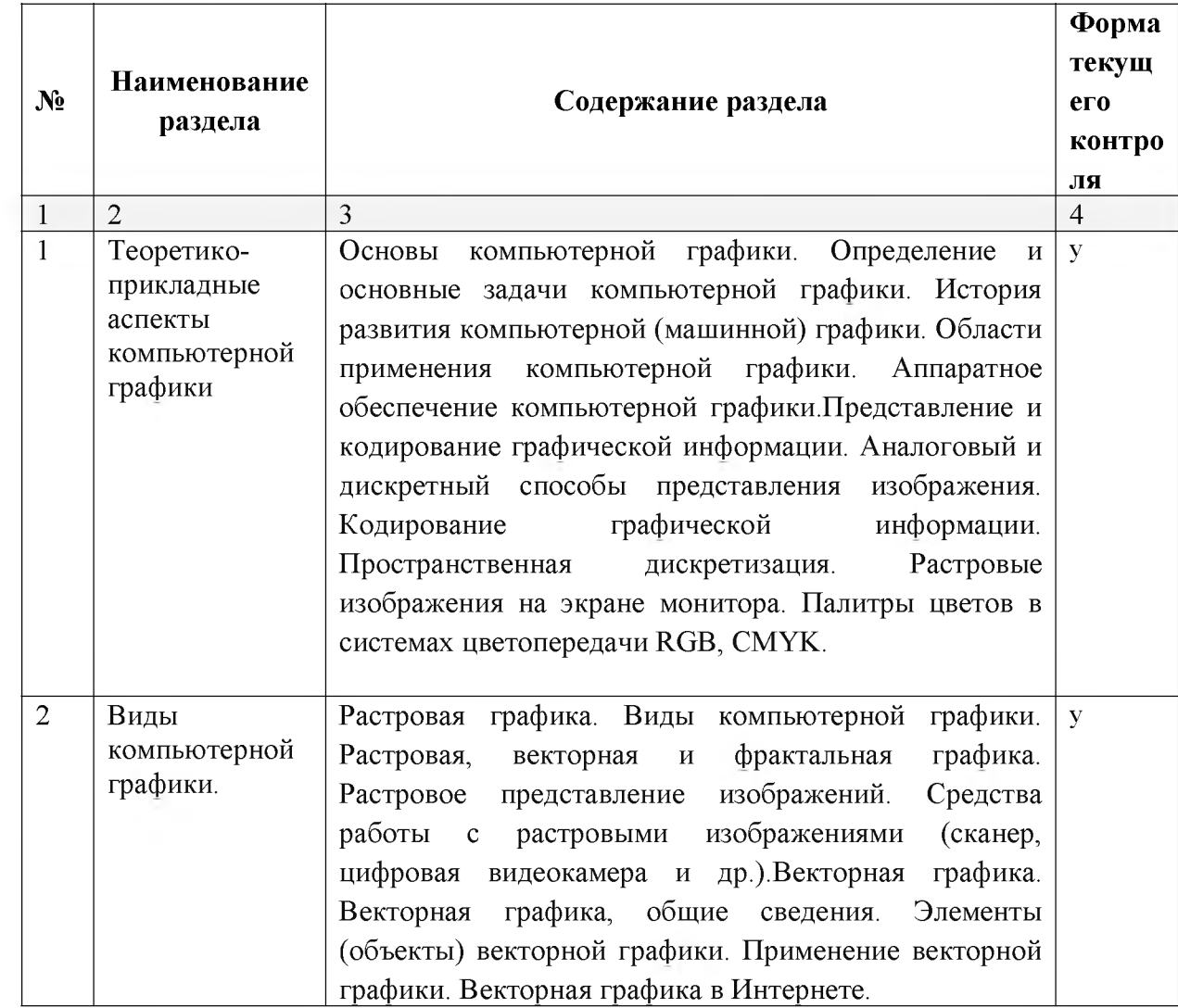

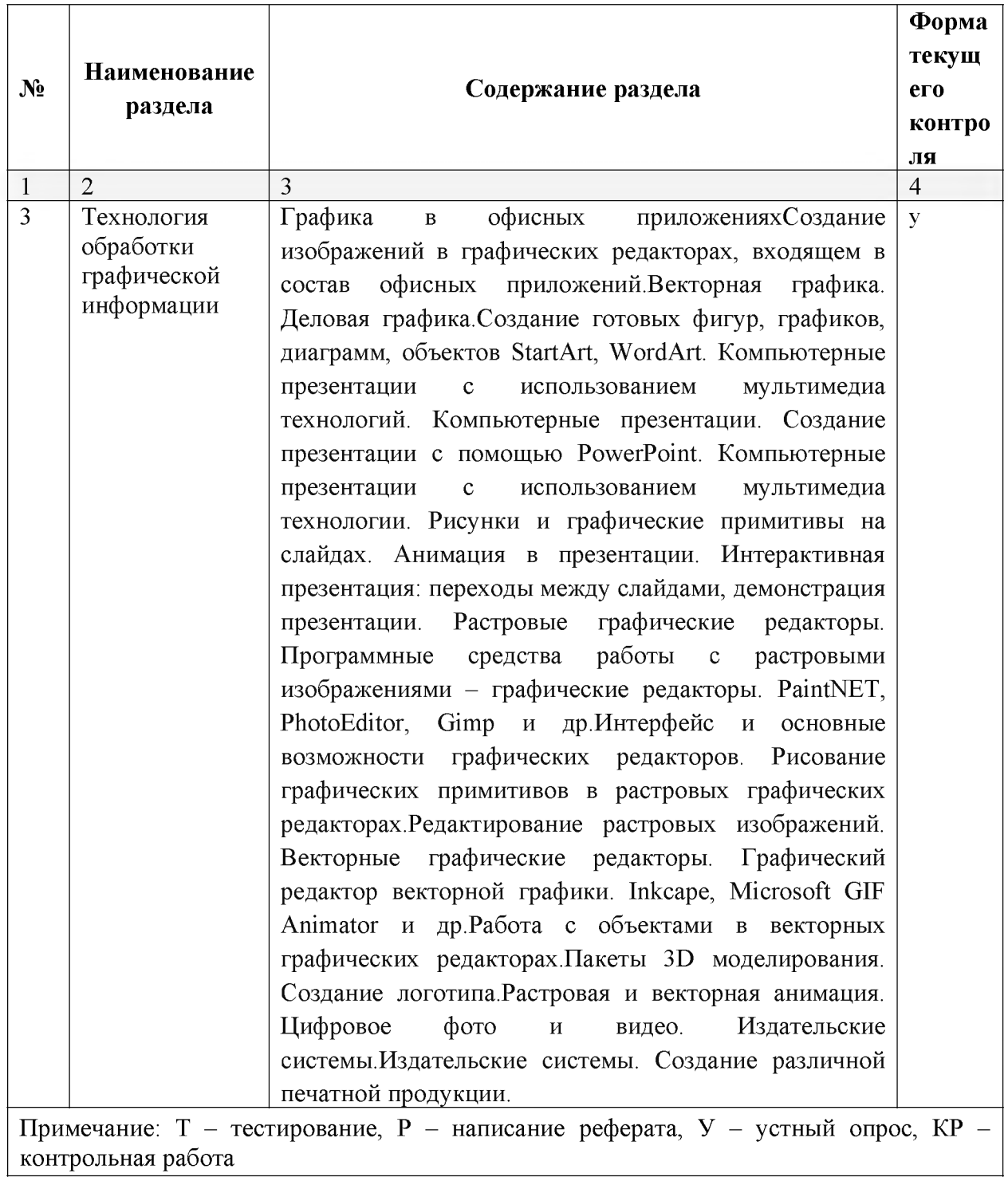

#### **Занятия семинарского типа**

#### **Практические занятия (лабораторные занятия)**

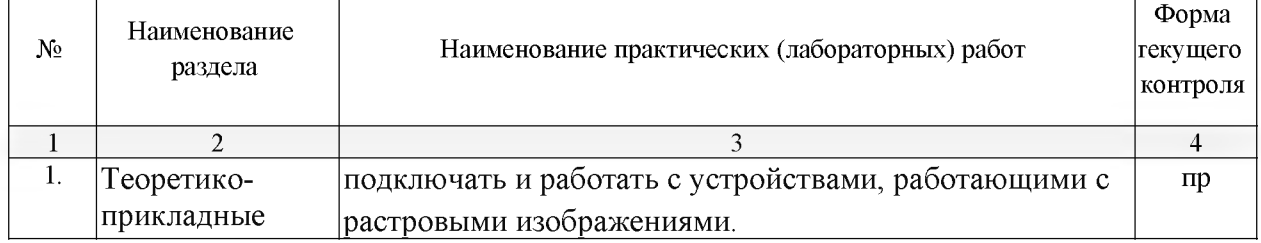

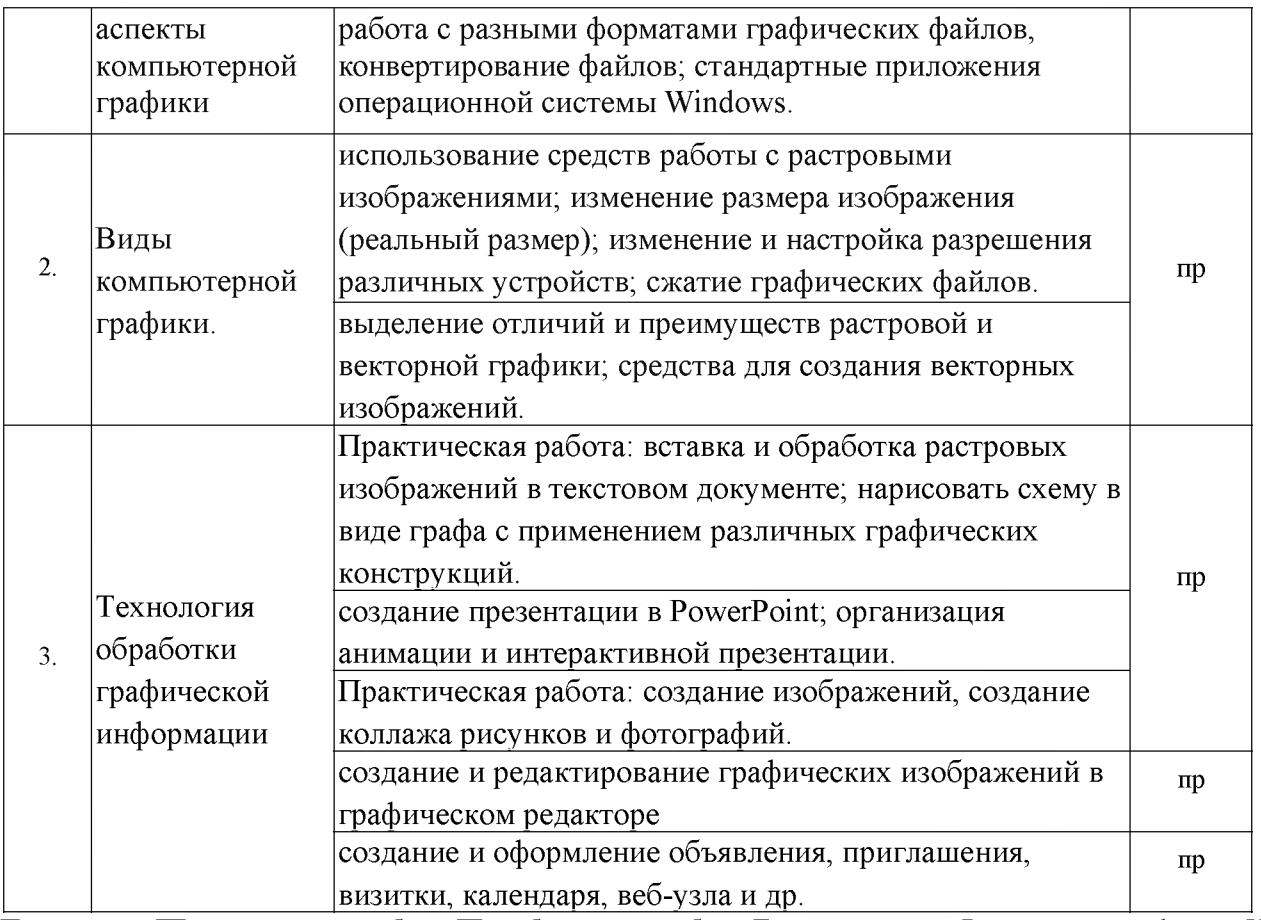

**Примечание: ПР- практическая работа, ЛР- лабораторная работа; Т - тестирование, Р - написание реферата, У устный опрос, КР - контрольная работа**

#### **Содержание самостоятельной работы**

#### **Индивидуальные задания:**

1. Изучить мониторы, принтеры:классификация, принцип действия, основные характеристики.

2. Изучить области применения компьютерной графики (научная графика, деловая графика, конструкторская графика, иллюстративная графика, художественная и рекламная графика, графика для Интернета, компьютерная анимация); законы смешивания цветов.

3. Изучить использование средств работы с растровыми изображениями; изменение размера изображения (реальный размер); изменение и настройка разрешения различных устройств; сжатие графических файлов

4. Изучить области применения векторной графики (реклама, наука и инженерия, искусство, развлечения и бизнес, векторная графика в Интернете).

5. Выполнить создание и оформление поздравительной открытки, буклета и т.д.

6. Выполнить моделирование и создание проекта демонстрационных слайдов в PowerPoint.

7. Выполнить создание целостного рисунка по заданной теме в графических программах.

8. Выполнить создание рисунка по заданной теме, в программах, содержащих движущиеся объекты, управление ими, комбинирование, создание анимации

9. Выполнить проектирование и создание печатного продукта.

**Перечень учебно-методического обеспечения для самостоятельной работы обучающихся по дисциплине**

Самостоятельная работа учащихся является важнейшей формой учебновоспитательного процесса.

Основная цель самостоятельной работы при изучении дисциплины - закрепить теоретические знания, полученные в ход лекционных занятий, а также сформировать практические навыки подготовки в области естествознания.

Самостоятельная работа учащихся в процессе освоения дисциплины включает:

- изучение основной и дополнительной литературы по предмету;
- изучение (конспектирование) вопросов, вызывающих затруднения при их изучении;
- работу с электронными учебными ресурсами;
- изучение материалов периодической печати, интернет ресурсов;
- подготовку к тестированию;
- подготовку к практическим занятиям,
- выполнение домашних заданий.

На самостоятельную работу обучающихся отводится 32 часа учебного времени.

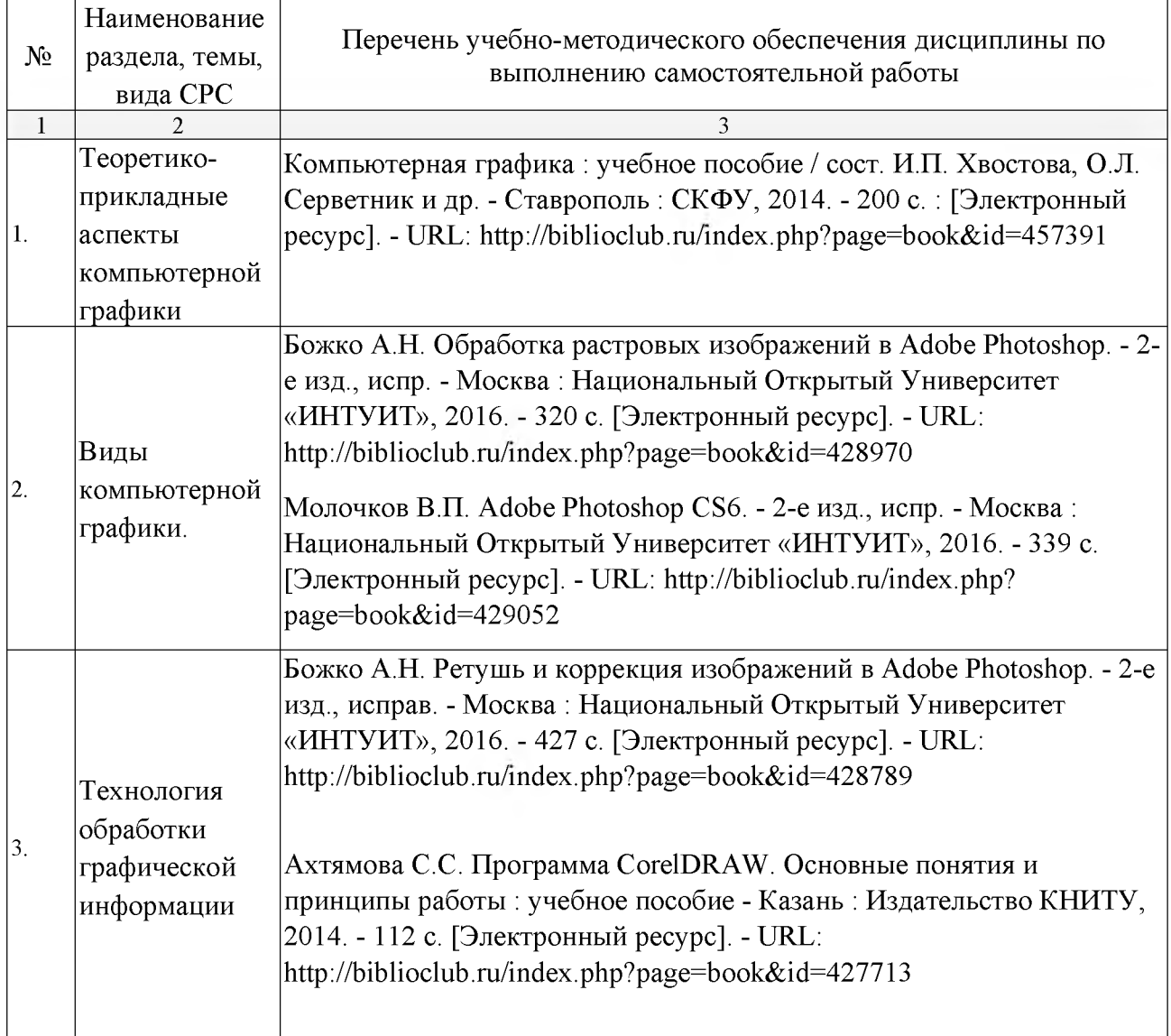

### <span id="page-25-0"></span>**МДК.02.03Техника и технологии рекламной фотографии**

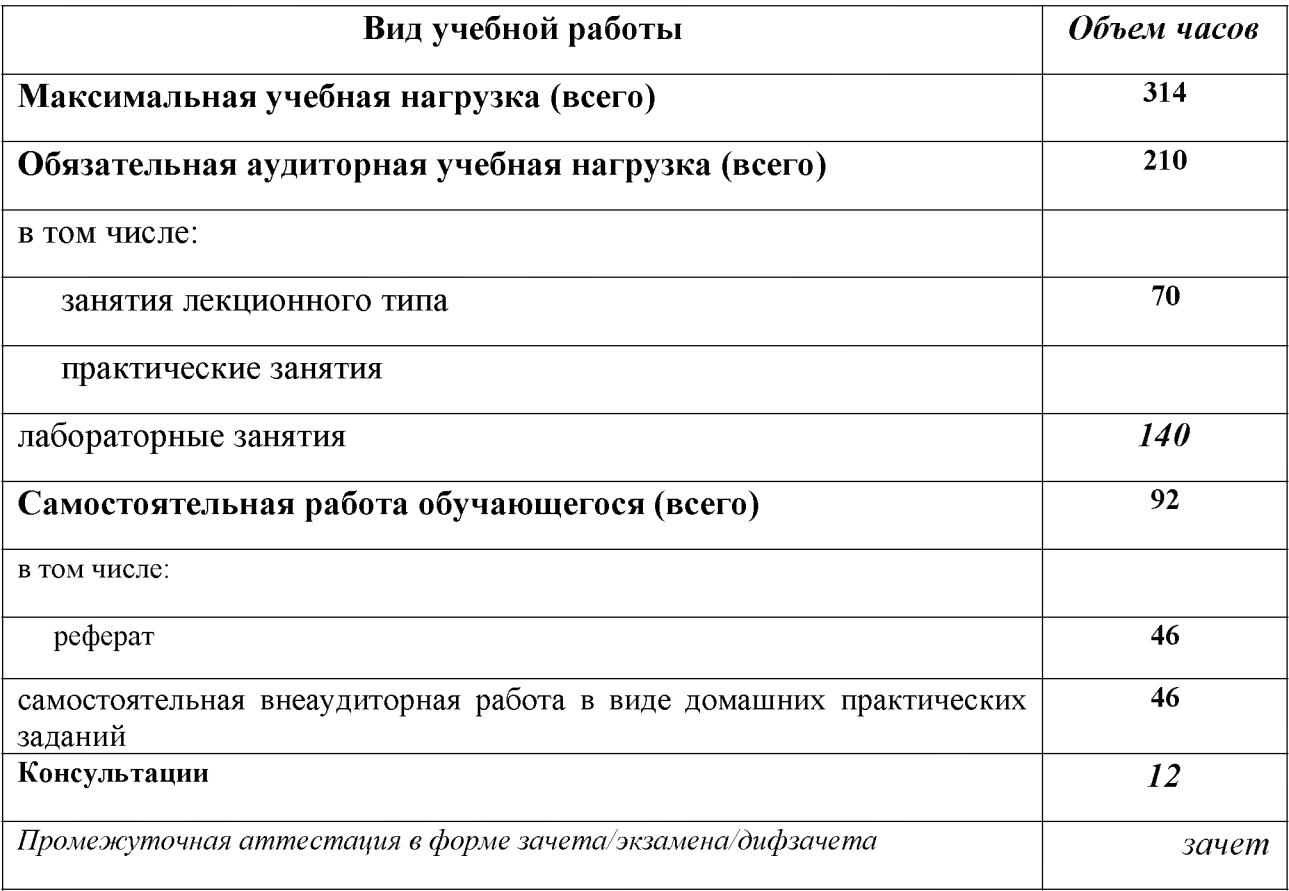

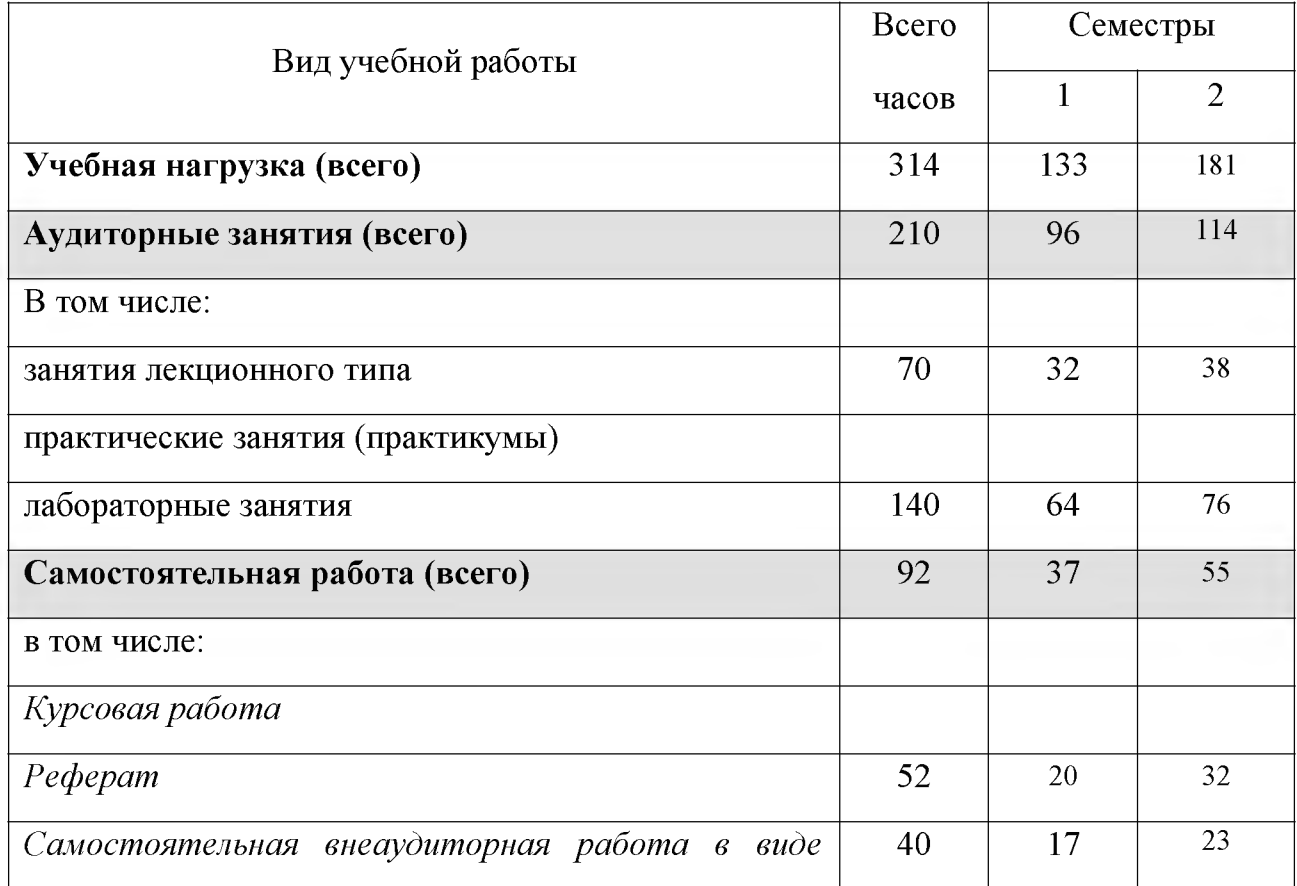

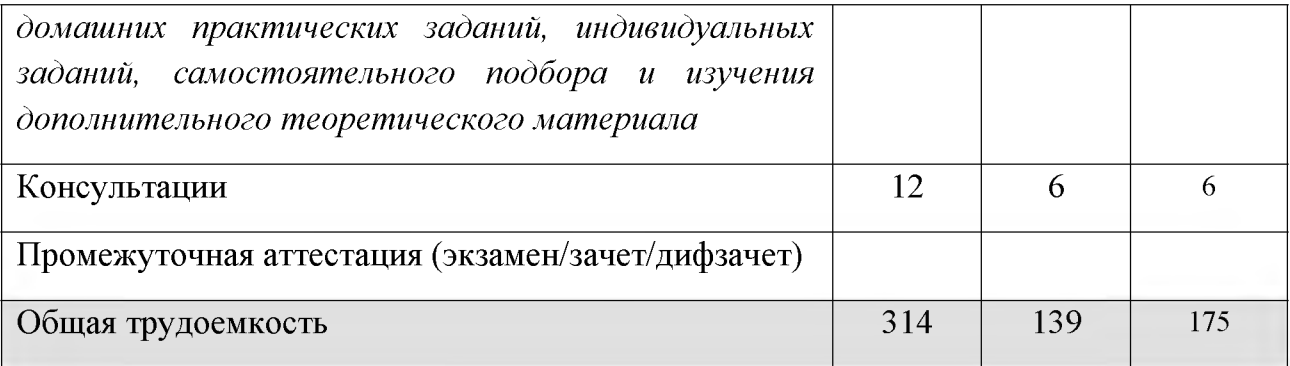

# **Тематический план и содержание учебной дисциплины**

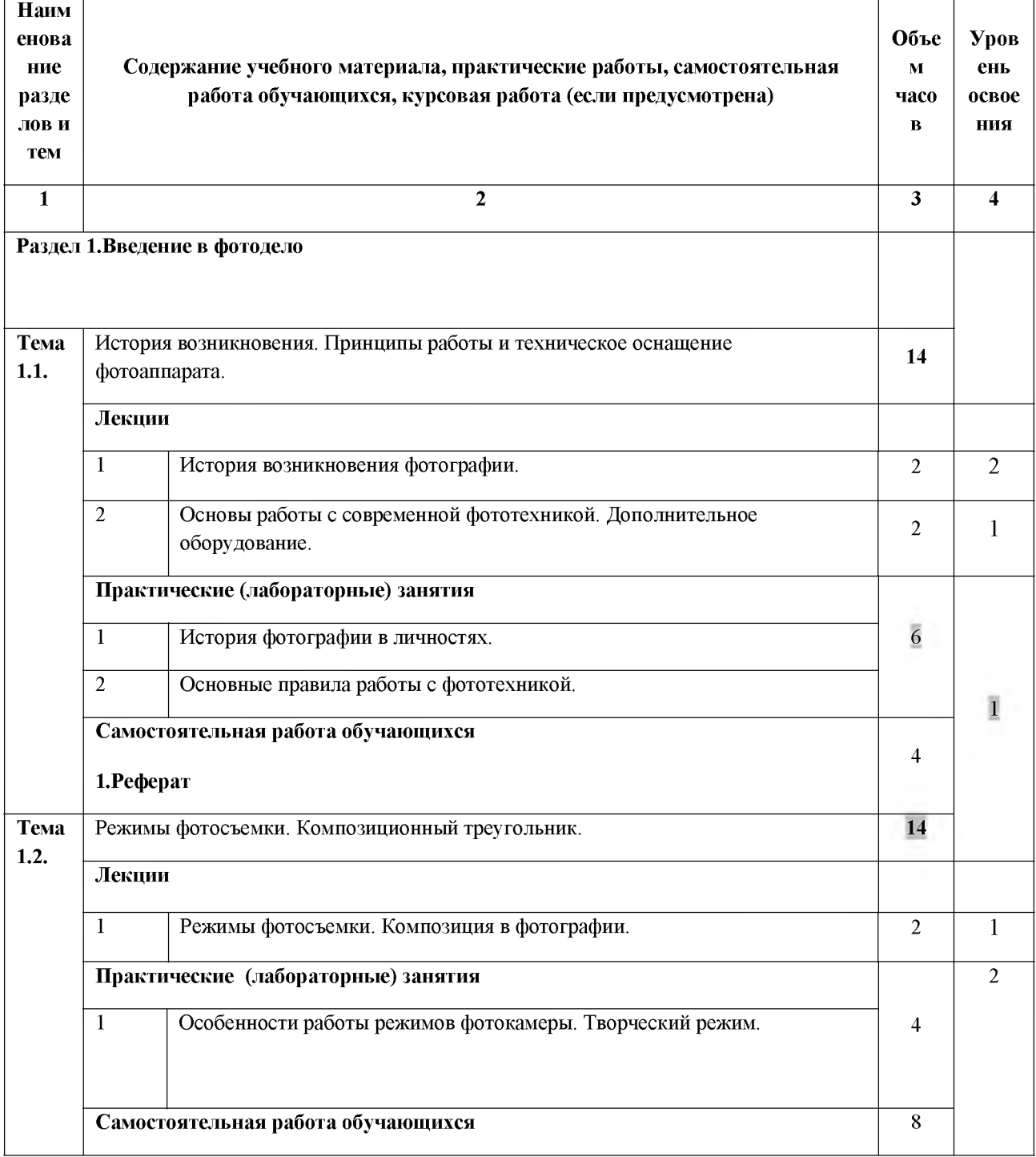

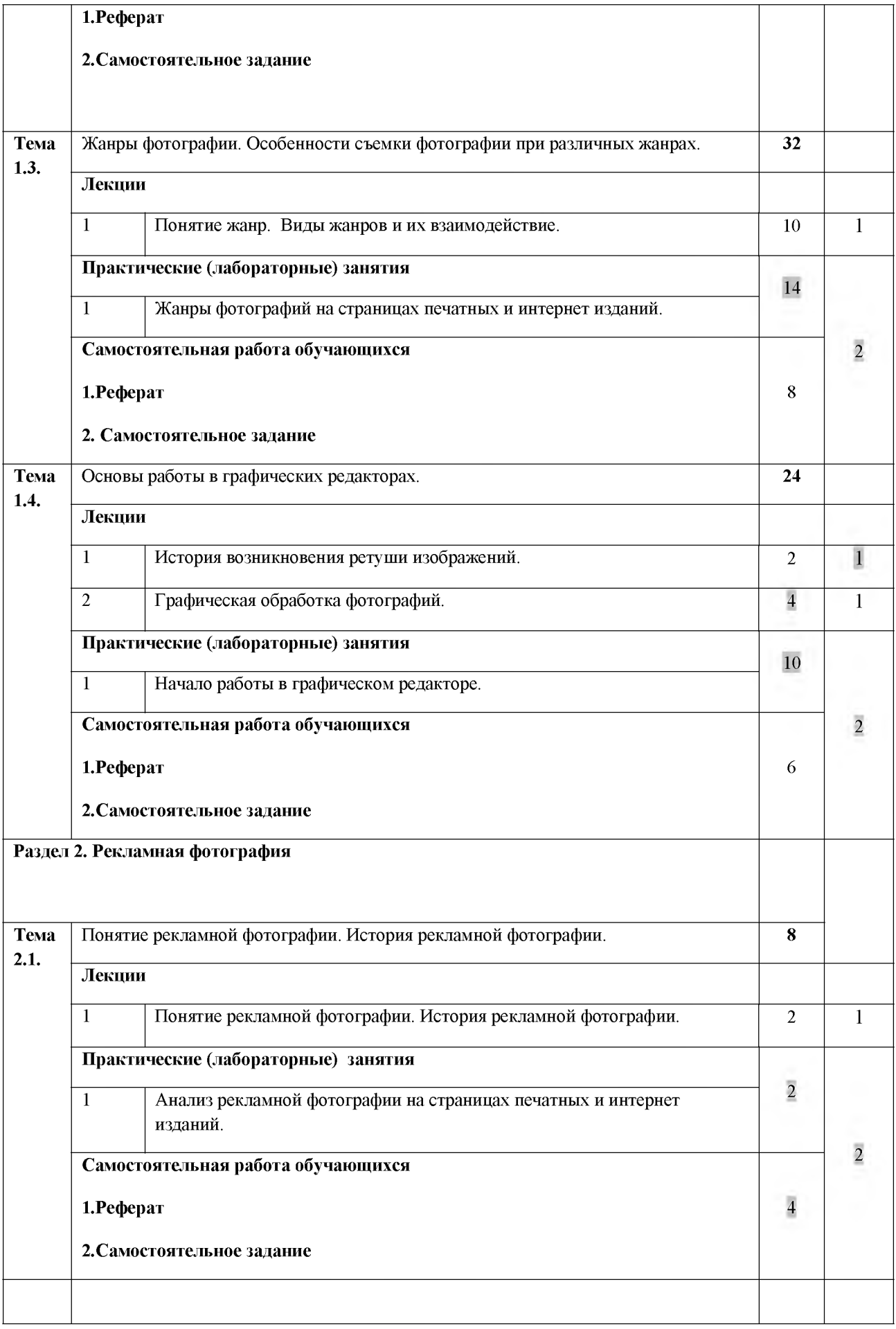

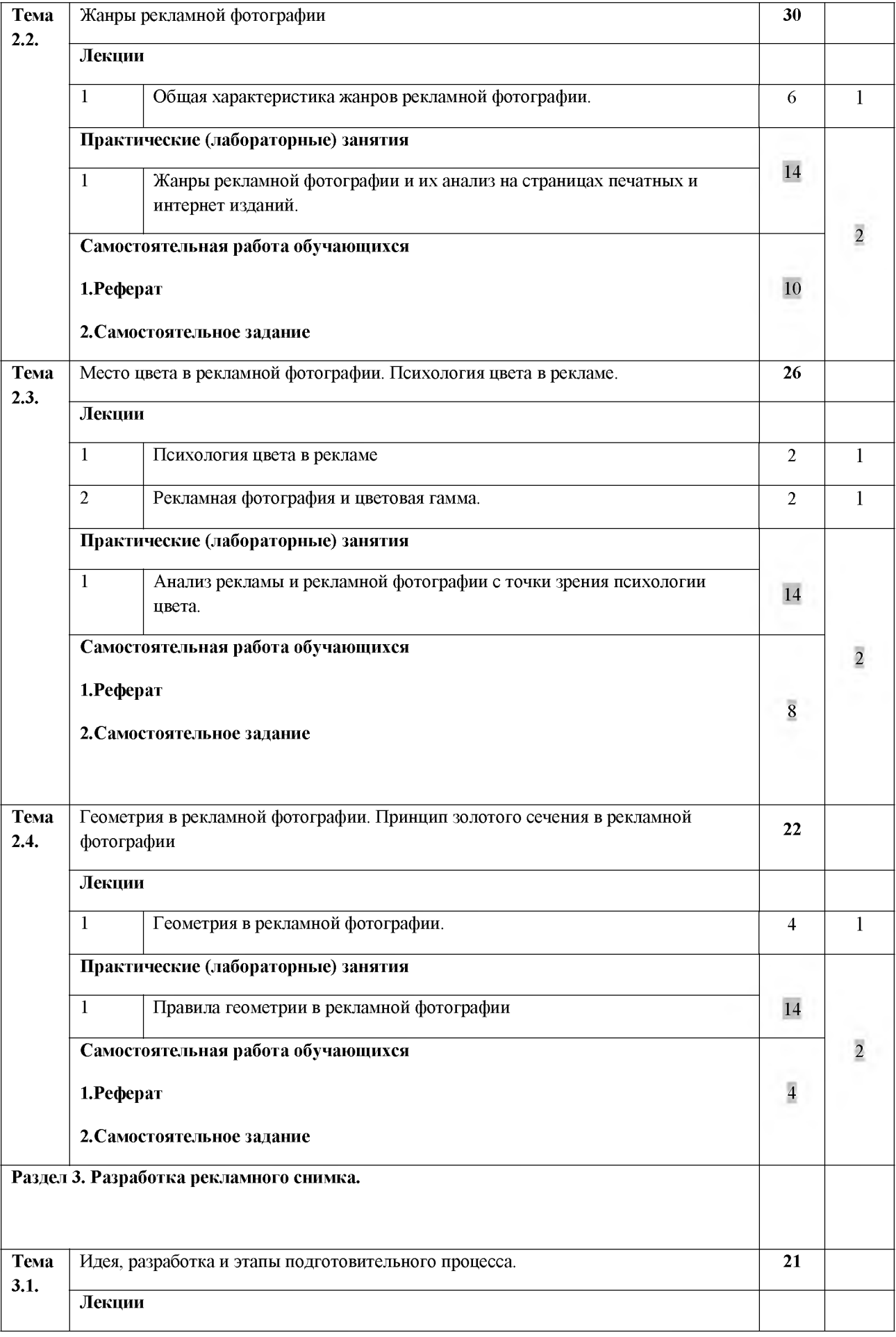

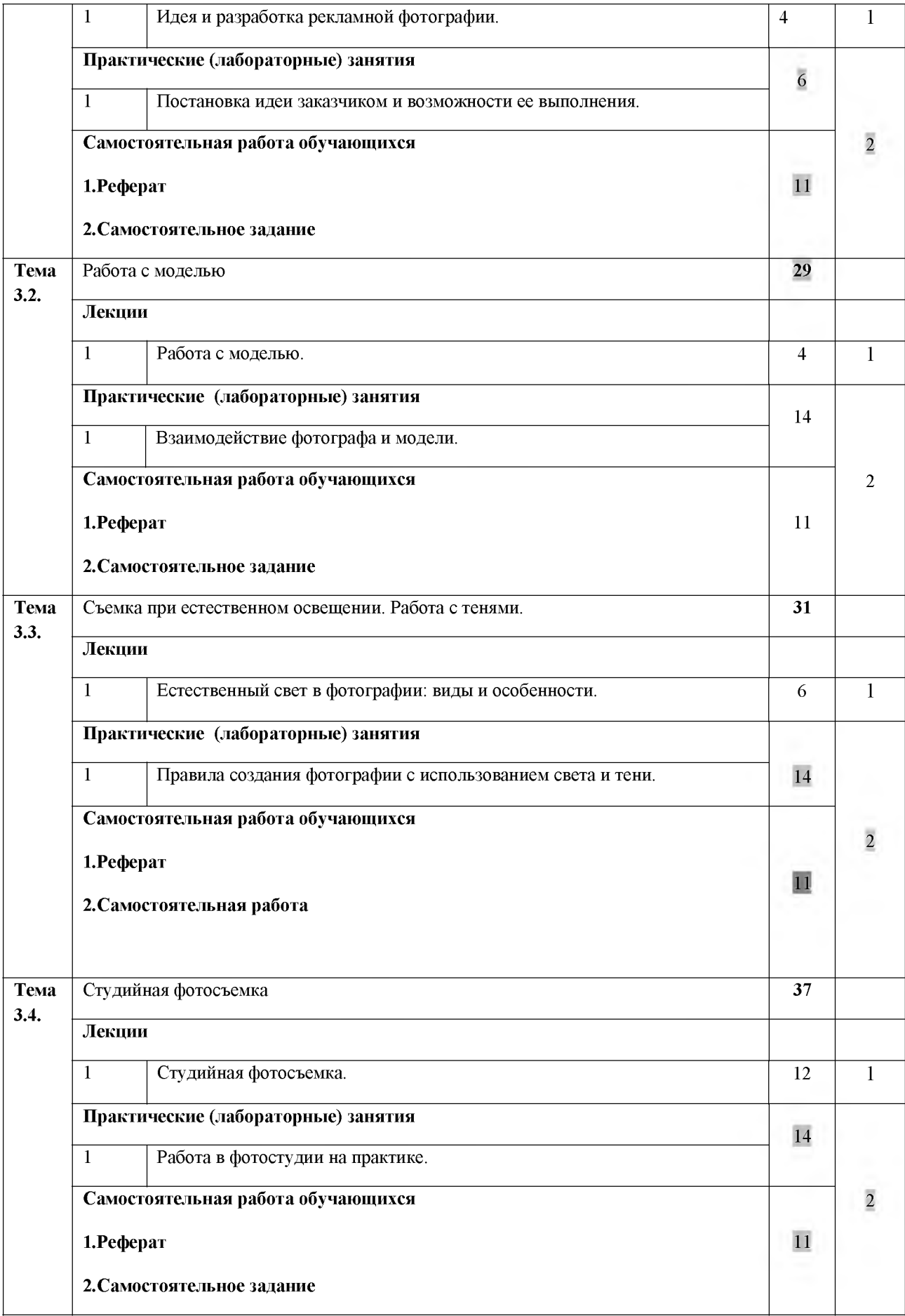

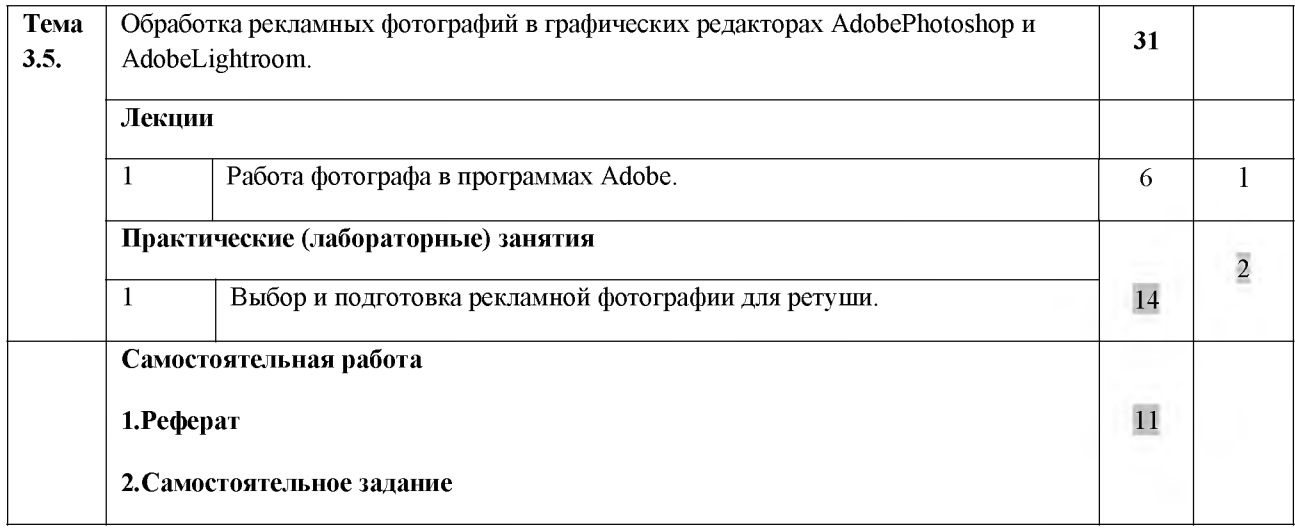

**Всего: 290**

# **Содержание разделов дисциплины**

### **Занятия лекционного типа**

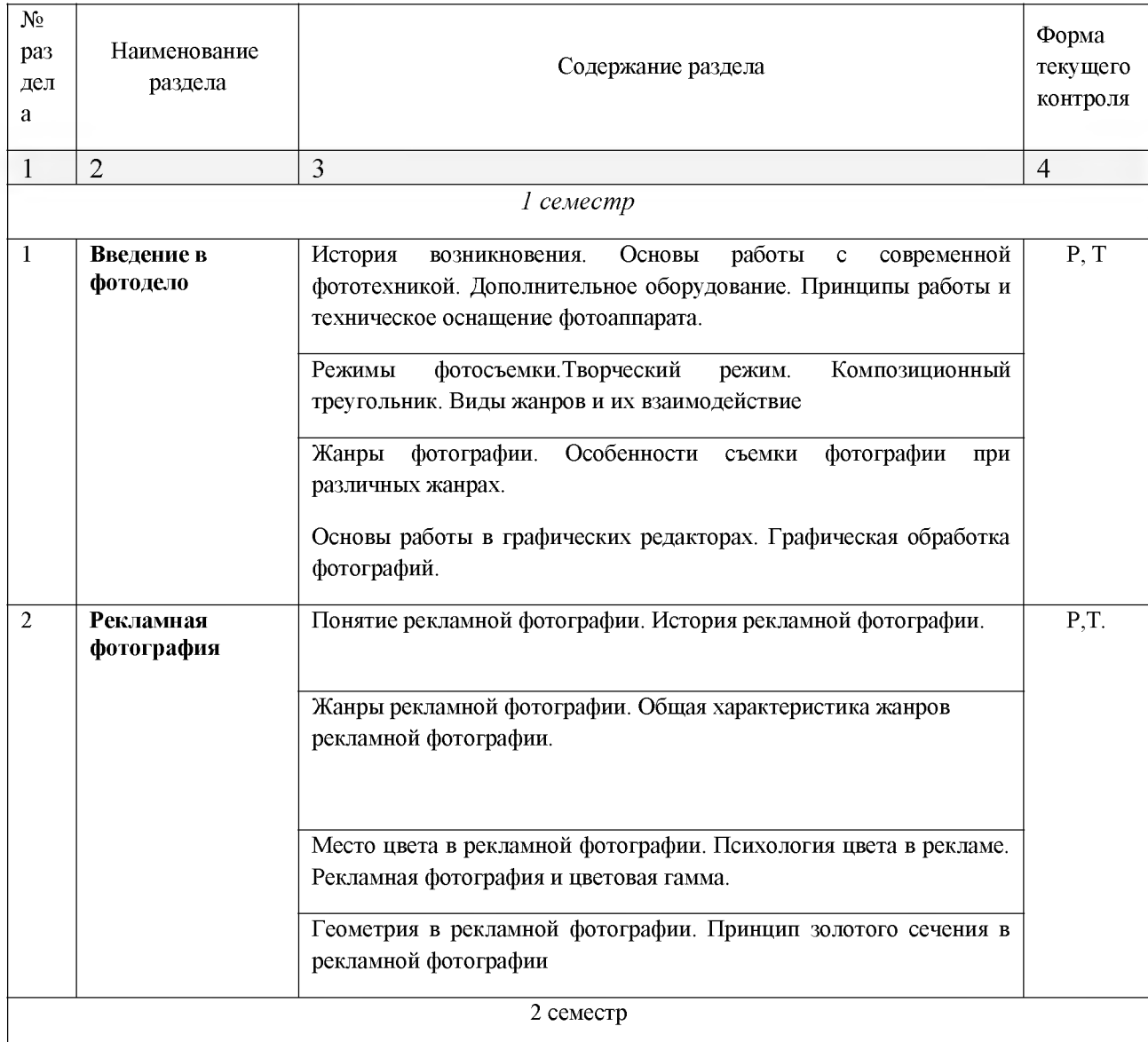

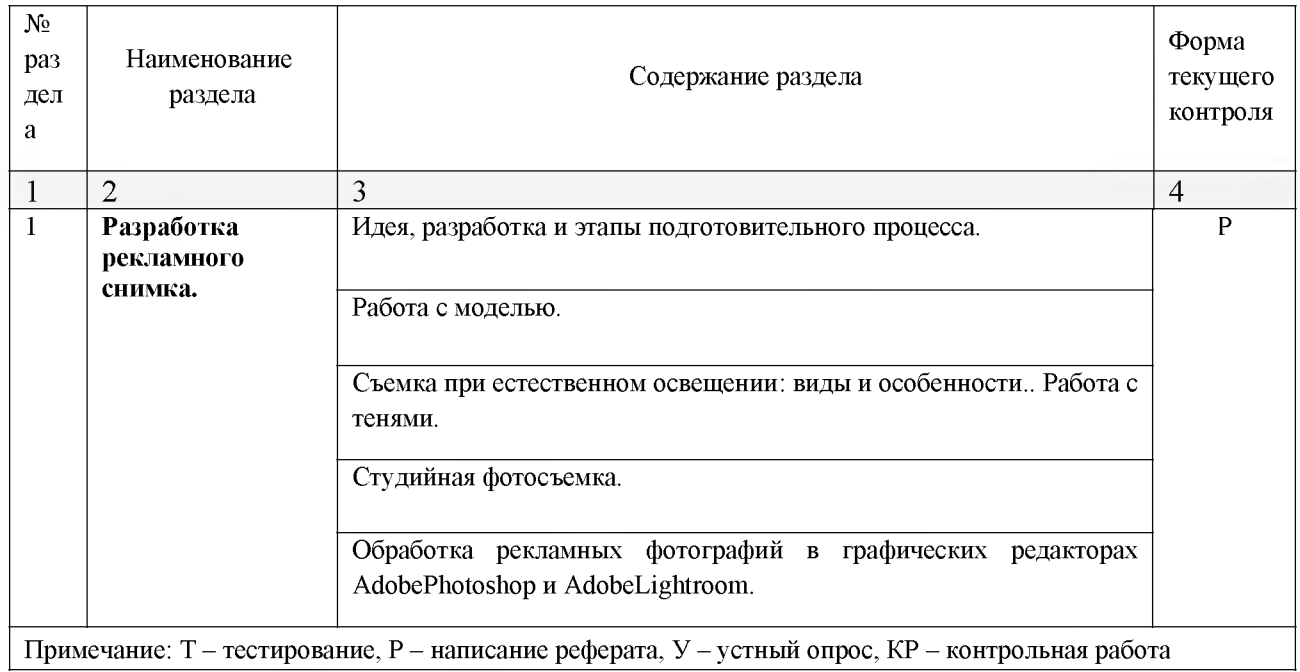

#### **Занятия семинарского типа**

# **Практические занятия (Лабораторные занятия)**

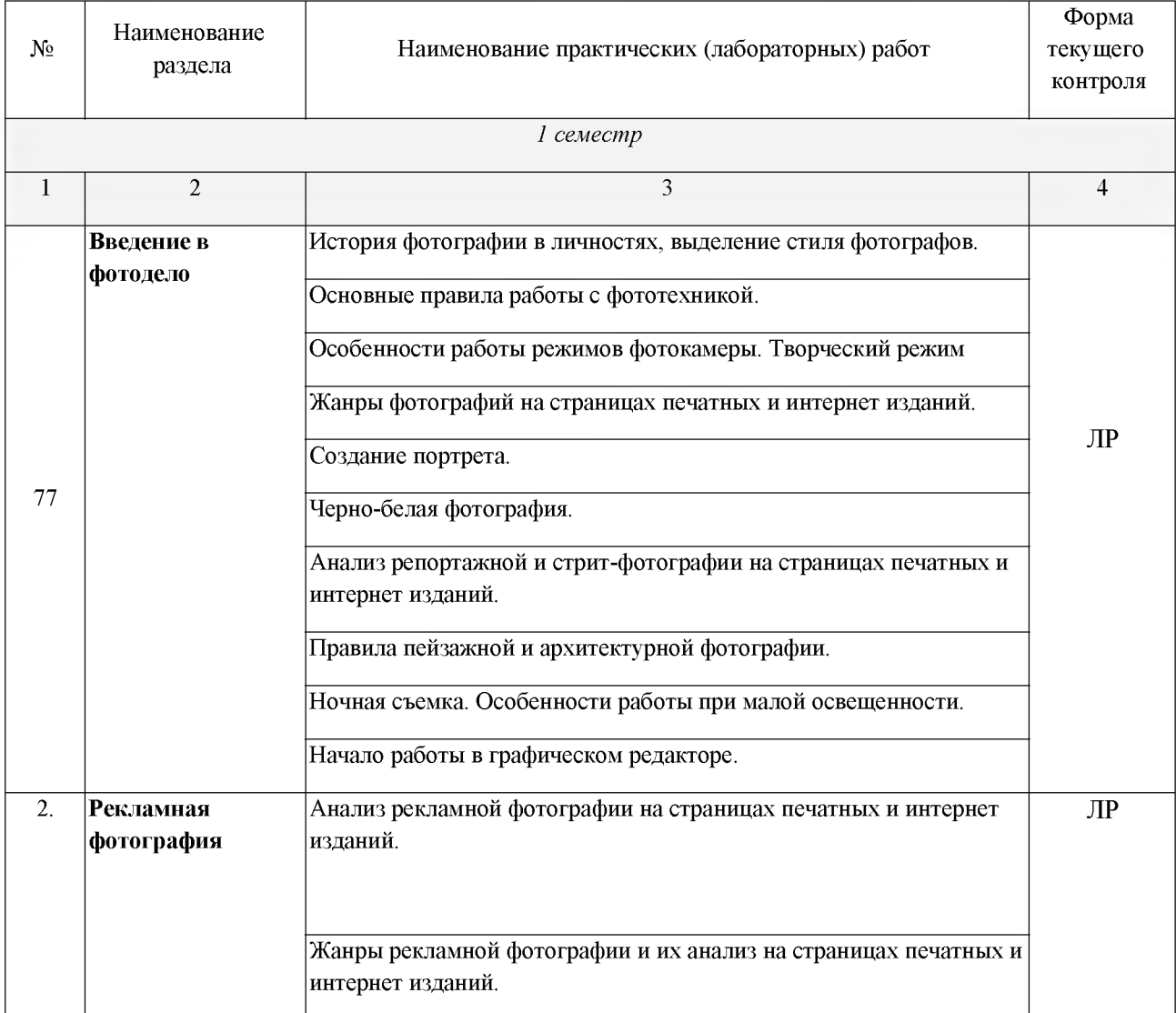

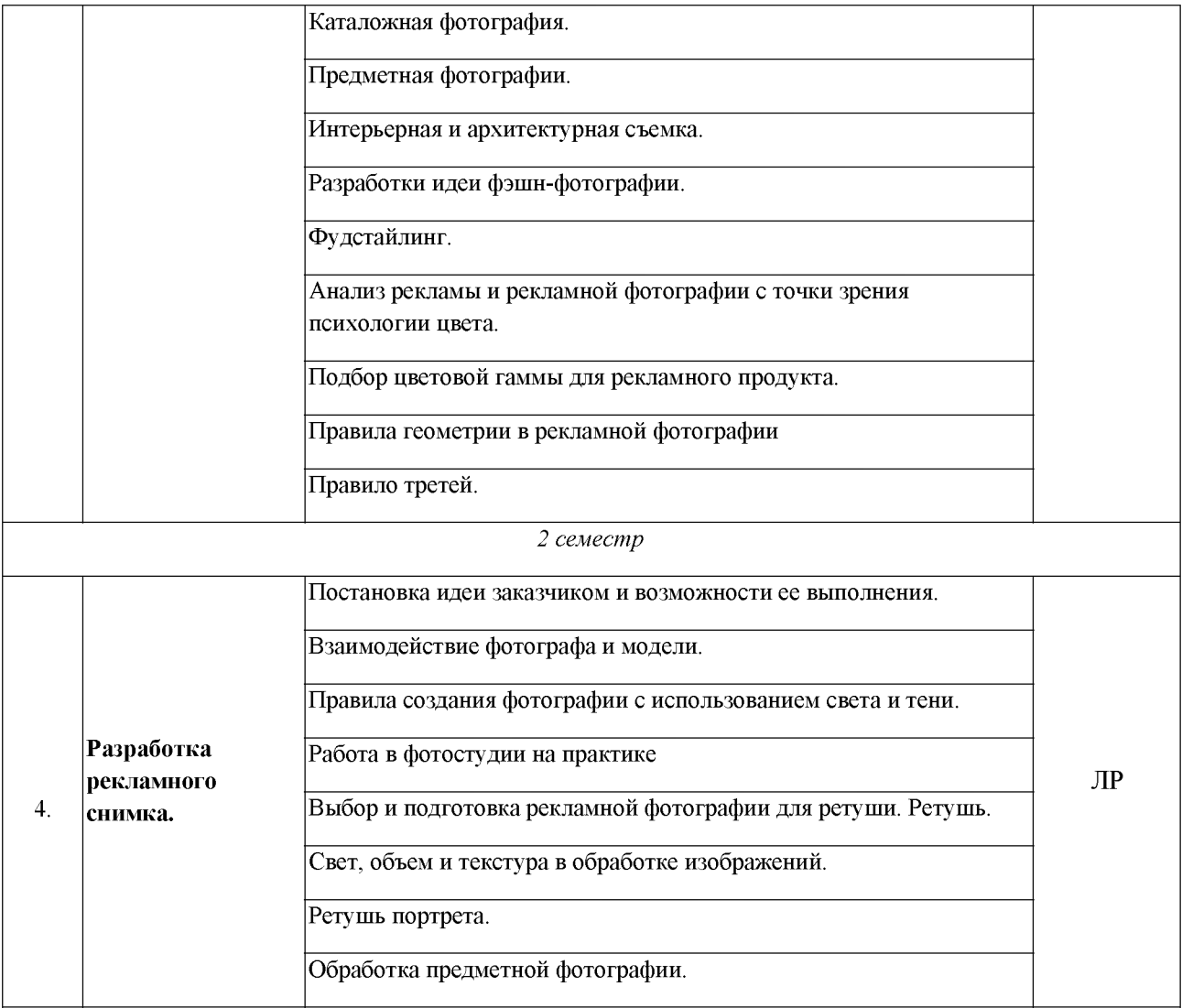

*Примечание: ПР- практическая работа, ЛР- лабораторная работа; Т - тестирование, Р - написание реферата, У - устный опрос, КР - контрольная работа*

### **Содержание самостоятельной работы**

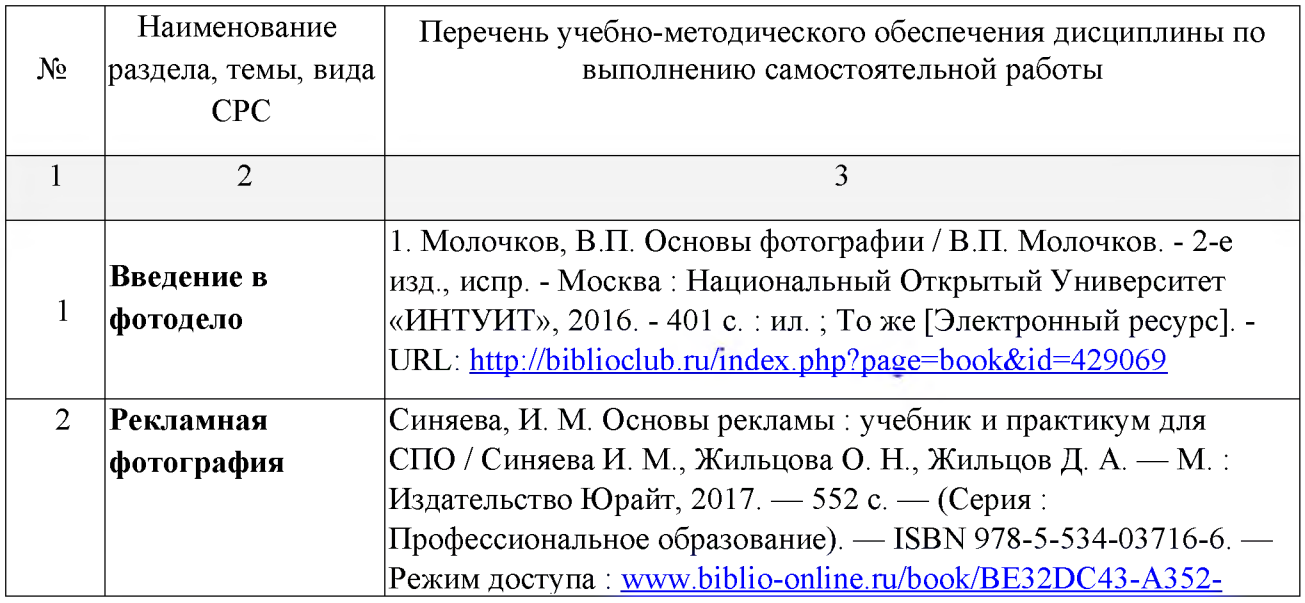

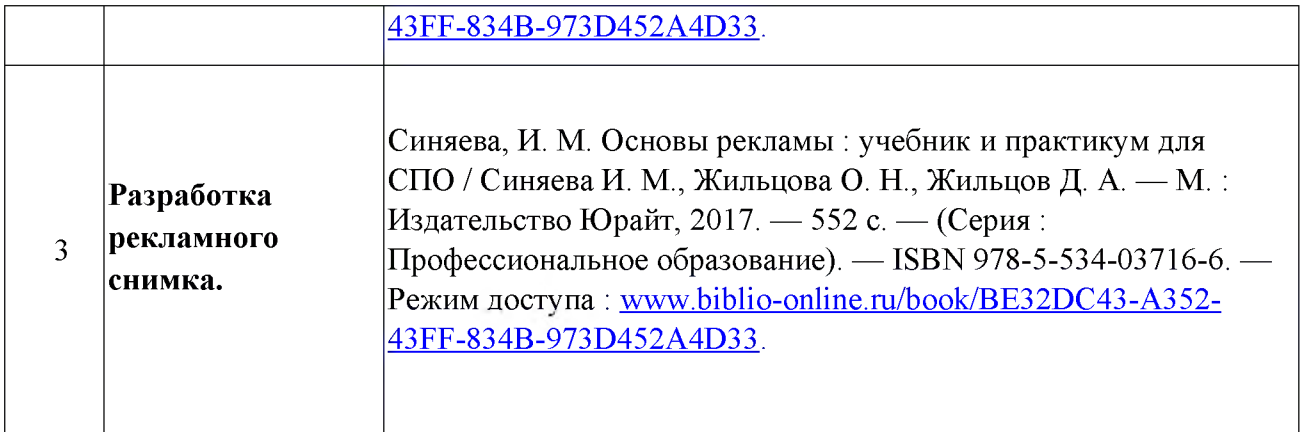

# **МДК.02.04 Техника и технологии рекламного видео**

# **Тематический план и содержание учебной дисциплины**

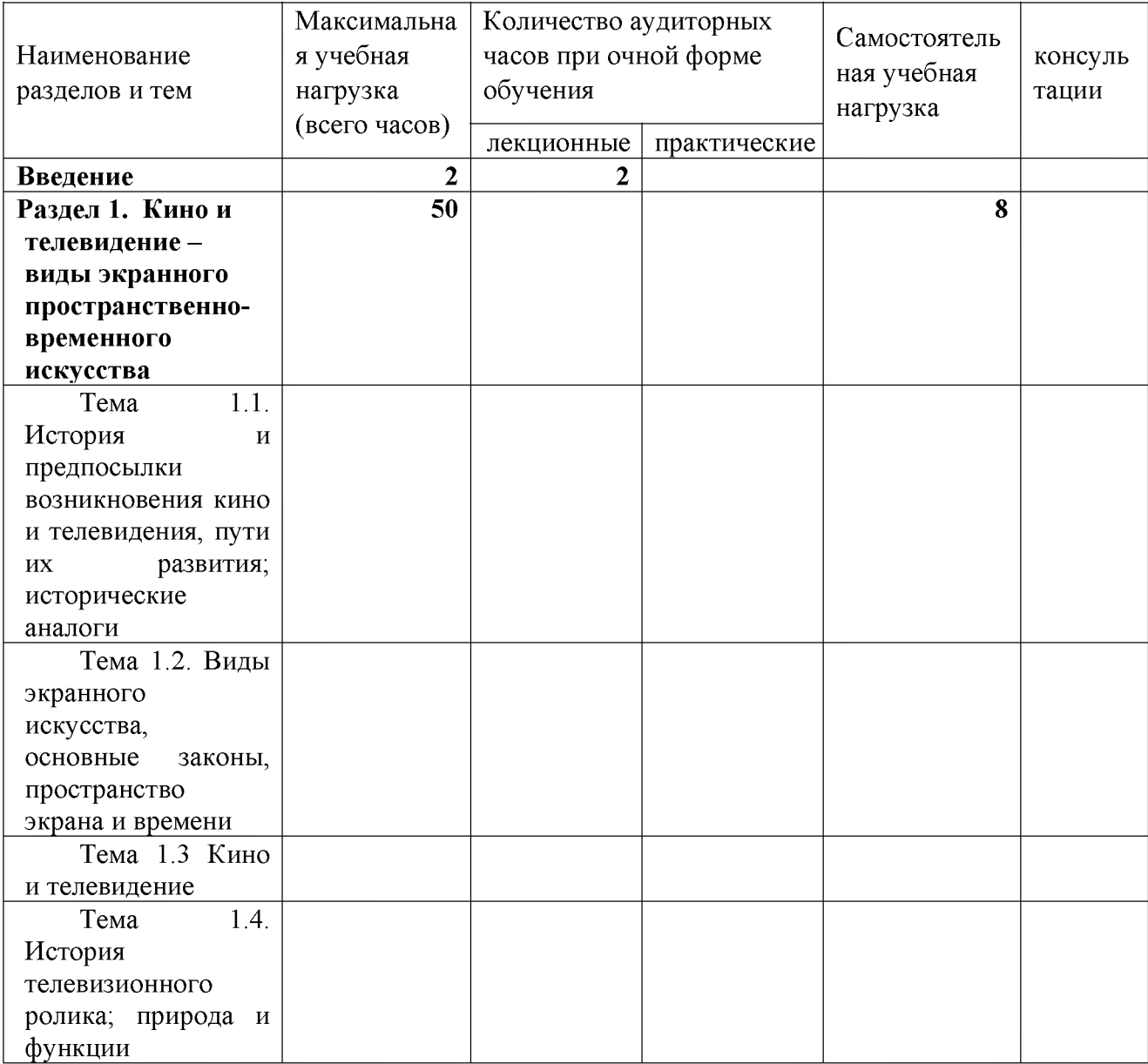

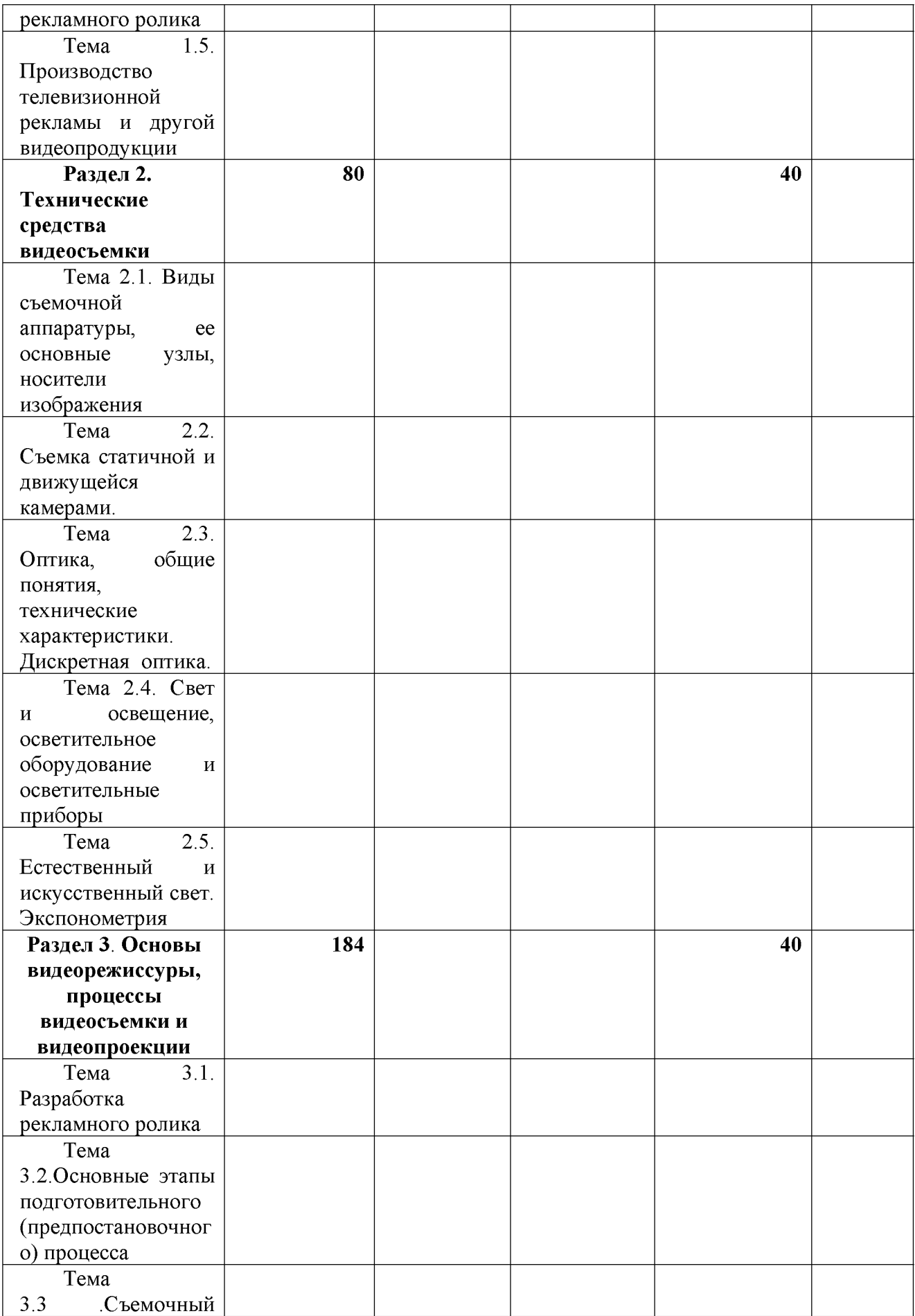

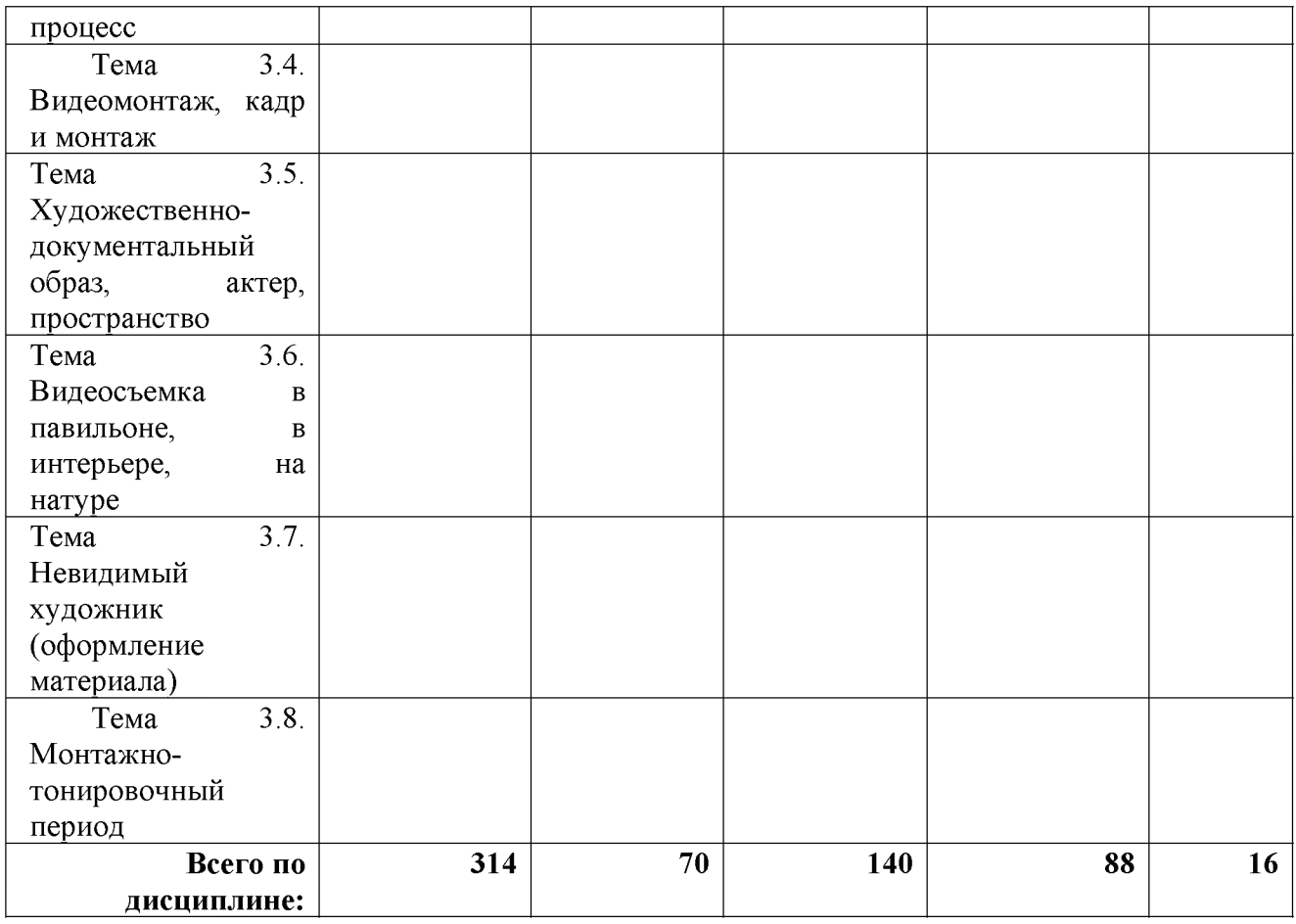

### **МДК.02.05 Рекламный текст**

### **Содержание и структура дисциплины**

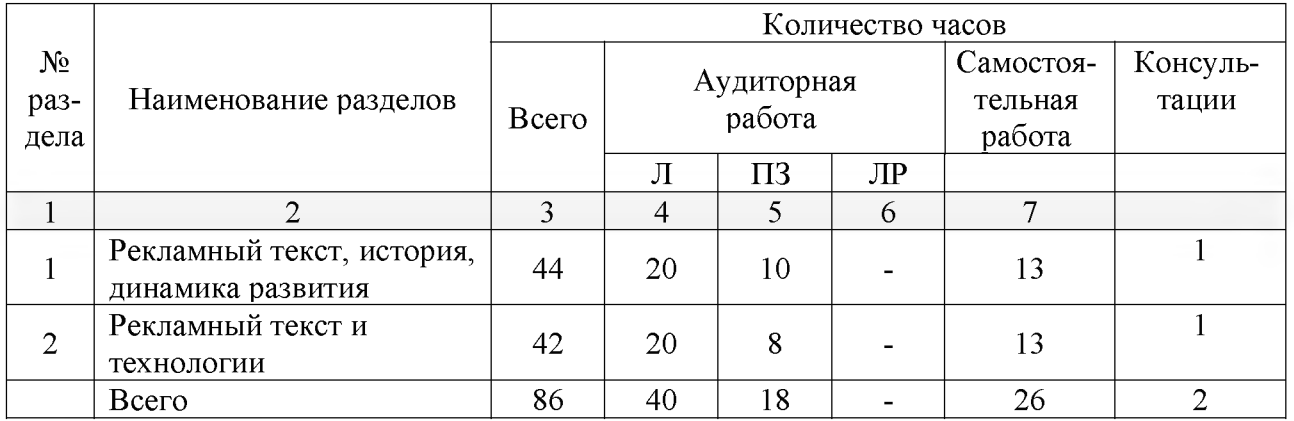

#### **ПП.02.01 Производственная практика (по профилю специальности)**

ПП.02.01. - 36 часов, в том числе консультации - 6 часов (1 неделя) - 6 сем.

ПП.02.01.- 252 часа, в том числе консультации - 25 часов (7 недель) - 8 сем.

## <span id="page-37-0"></span>**3.УСЛОВИЯ РЕАЛИЗАЦИИ ПРОГРАМПРОФЕССИОНАЛЬНОГО МОДУЛЯ**

### **3.1. Материально-техническая база, необходимая для осуществления образовательного процесса по профессиональному модулю**

### **Материально-техническое обеспечение**

Специализированная мебель и системы хранения (доска классная, стол и стул учителя, столы и стулья ученические, шкафы для хранения учебных пособий, системы хранения таблиц и плакатов);

технические средства обучения (рабочее место учителя: компьютер учителя, видеопроектор, экран, лицензионное ПО);

демонстрационные учебно-наглядные пособия (комплект стендов).

Лаборатория компьютерного дизайна, ул. Мира, 29 ауд. 2

### <span id="page-37-1"></span>**3.2. Перечень необходимого программного обеспечения**

- Операционная система MicrosoftWindows 10 (дог. №73-АЭФ/223-ФЗ/2018 от 06.11.2018, соглашение Microsoft ESS 72569510);
- ПакетпрограммMicrosoft Office Professional Plus (дог. №73-АЭФ/223-ФЗ/2018 от 06.11.2018, соглашение Microsoft ESS 72569510);
- Приложение для моделирования трёхмерных объектов SketchUpPro 2018 Educational, Network, LAB (дог. № 80-АЭФ/223-ФЗ/2018 от 06.12.2018);
- Система автоматизированного проектирования (САПР) AutoCad (2019) (данное программное обеспечение фирмой Autodeck распространяетсябесплатно для учебных учреждений);
- Векторный графический редактор CorelDRAWGraphicsSuiteX8 EducationLic (5-50) RUS, (LCCDGSX8MULA2) (контракт 136-АЭФ/2016 от 15.09.2016);
- Многофункциональный графический редактор AdobeCLPPhotoshopExtendedCS6 13 MultiplePlatformsRussianAOOLicenseCLPLevel 2 (50,000 - 99,999) AcademicEdition (контракт 114-ОАЭФ/2012 от 27.09.2012, бессрочно);
- GIMP свободно распространяемый растровый графический редактор, используемый для создания и обработки растровой графики License (свободное программное обеспечение, не ограничено, бессрочно);
- 7-zipGNULesserGeneralPublicLicense (свободное программноеобеспечение, не ограничено, бессрочно);
- Интернет  $6$ раузер $6$ ооде $Ch$ готе $(6$ есплатное программное обеспечение, не ограничено,бессрочно);
- K-LiteCodecPack универсальный набор кодеков (кодировщиковдекодировщиков) и утилит для просмотра и обработки аудио- и видеофайлов (бесплатное программное обеспечение, не ограничено, бессрочно);
- WinDjView программа для просмотра файлов в формате DJV и DjVu (свободное программное обеспечение, не ограничено, бессрочно);
- , не ограничено, бессрочно);

### **3.3. Перечень основной и дополнительной учебной литературы, необходимой для освоения профессионального модуля**

### <span id="page-38-0"></span>**3.3.1. Основная литература:**

### **МДК.02.01**

1. Поляков, Владимир Александрович. Разработка и технологии производства рекламного продукта [Электронный ресурс] : учебник и практикум для академического бакалавриата / В. А. Поляков, А. А. Романов. - Москва : Юрайт, 2017. - 502 с. <https://biblio-online.ru/book/1BF53170-0D1A-43E0-A621-D5AD21B3C08E>

## **МДК.02.02**

1. Компьютерная графика : учебное пособие / сост. И.П. Хвостова, О.Л. Серветник и др. - Ставрополь : СКФУ, 2014. - 200 с. : [Электронный ресурс]. - URL: <http://biblioclub.ru/index.php?page=book&id=457391>

2. Компьютерная графика : практикум / Министерство образования и науки Российской Федерации, Федеральное государственное автономное образовательное учреждение высшего профессионального образования «Северо-Кавказский федеральный университет» ; сост-ль М.С. Мелихова, Р.В. Герасимов. - Ставрополь : СКФУ, 2015. - 93 с. : ил. - Библиогр. в кн. ; То же [Электронный ресурс]. - URL: [http://biblioclub.ru/index.php?](http://biblioclub.ru/index.php?page=book&id=458014) [page=book&id=458014](http://biblioclub.ru/index.php?page=book&id=458014)

3. Шпаков П.С. Основы компьютерной графики : учебное пособие. Красноярск : Сибирский федеральный университет, 2014. - 398 с. [Электронный ресурс]. - URL: <http://biblioclub.ru/index.php?page=book&id=364588>

4. Митин, А.И. Компьютерная графика : справочно-методическое пособие / А.И. Митин, Н.В. Свертилова. - 2-е изд., стереотип. - Москва ; Берлин : Директ-Медиа, 2016. - 252 с. : ил., схем., табл. - Библиогр. в кн. - ISBN 978-5-4475-6593 0; То же [Электронный ресурс]. - URL: [http://biblioclub.ru/index.php?](http://biblioclub.ru/index.php?page=book&id=443902) [page=book&id=443902](http://biblioclub.ru/index.php?page=book&id=443902)

5. Макарова, Т.В. Компьютерные технологии в сфере визуальных коммуникаций: работа с растровой графикой в AdobePhotoshop : учебное пособие / Т.В. Макарова ; Минобрнауки России, Федеральное государственное бюджетное образовательное учреждение высшего образования «Омский государственный технический университет». - Омск : Издательство ОмГТУ, 2015. - 240 с. : ил. - Библиогр.: с. 231. - ISBN 978-5-8149-2115-4 ; То же [Электронный ресурс]. - URL: [http://biblioclub.ru/index.php?](http://biblioclub.ru/index.php?page=book&id=443143) [page=book&id=443143](http://biblioclub.ru/index.php?page=book&id=443143)

6. Божко А.Н. Обработка растровых изображений в AdobePhotoshop. - 2-е изд., испр. - Москва : Национальный Открытый Университет «ИНТУИТ», 2016. - 320 с. [Электронный ресурс]. - URL: [http://biblioclub.ru/index.php?](http://biblioclub.ru/index.php?page=book&id=428970) [page=book&id=428970](http://biblioclub.ru/index.php?page=book&id=428970)

7. Молочков В.П. Работа в CorelDRAWGraphicsSuite X7. 2-е изд., испр. - Москва : Национальный Открытый Университет «ИНТУИТ», 2016. - 285 с. [Электронный ресурс]. - URL: [http://biblioclub.ru/index.php?](http://biblioclub.ru/index.php?page=book&id=429071) [page=book&id=429071](http://biblioclub.ru/index.php?page=book&id=429071)

8. Молочков В.П. AdobePhotoshop CS6. - 2-е изд., испр. - Москва : Национальный Открытый Университет «ИНТУИТ», 2016. - 339 с. [Электронный ресурс]. - URL: [http://biblioclub.ru/index.php?](http://biblioclub.ru/index.php?page=book&id=429052) [page=book&id=429052](http://biblioclub.ru/index.php?page=book&id=429052)

9. Майстренко Н.В. Мультимедийные технологии в информационных системах : учебное пособие - Тамбов : Издательство ФГБОУ ВПО «ТГТУ», 2015. - 82 с. [Электронный ресурс]. - URL: [http://biblioclub.ru/index.php?](http://biblioclub.ru/index.php?page=book&id=444959) [page=book&id=444959](http://biblioclub.ru/index.php?page=book&id=444959)

# **МДК.02.03**

1. Молочков, В.П. Основы фотографии / В.П. Молочков. - 2-е изд., испр. - Москва : Национальный Открытый Университет «ИНТУИТ», 2016. - 401 с. : ил. ; То же [Электронный ресурс]. - URL: [http://biblioclub.ru/index.php?](http://biblioclub.ru/index.php?page=book&id=429069) [page=book&id=429069](http://biblioclub.ru/index.php?page=book&id=429069)

2. Синяева, И. М. Основы рекламы : учебник и практикум для СПО / Синяева И. М., Жильцова О. Н., Жильцов Д. А. — М. : Издательство Юрайт, 2017. — 552 с. — (Серия : Профессиональное образование). — ISBN 978-5-534-03716-6. — Режим доступа : [www.biblio-online.ru/book/BE32DC43-A352-43FF-834B-](http://www.biblio-online.ru/book/BE32DC43-A352-43FF-834B-973D452A4D33)[973D452A4D33.](http://www.biblio-online.ru/book/BE32DC43-A352-43FF-834B-973D452A4D33)

# **МДК.02.04**

1. Поляков, В. А. Разработка и технологии производства рекламного продукта : учебник и практикум для академического бакалавриата / В. А. Поляков, А. А. Романов. — М. : Издательство Юрайт, 2017. — 502 с. — (Серия : Бакалавр. Академический курс). — ISBN 978-5-534-00728-2. — Режим доступа : **[www.biblio-online.ru/book/1BF53170-0D1A-43E0-A621-D5AD21B3C08E](http://www.biblio-online.ru/book/1BF53170-0D1A-43E0-A621-D5AD21B3C08E)**.

## **МДК.02.05**

1. Сердобинцева, Е.Н. Структура и язык рекламных текстов [Электронный ресурс] : учеб. пособие — Электрон. дан. — Москва : ФЛИНТА, 2016. — 160 с. — Режим доступа: <https://e.lanbook.com/book/84327>

2. Селезнева, Л. В. Подготовка рекламного и pr-текста : учебное пособие для вузов / Л. В. Селезнева. — М. : Издательство Юрайт, 2017. — 159 с. — (Серия : Университеты России). — ISBN 978-5-534-04084-5. — Режим доступа : [www.biblio-online.ru/book/06D9D246-EDB8-4142-AFE 1-455E49AAB0EB](http://www.biblio-online.ru/book/06D9D246-EDB8-4142-AFE1-455E49AAB0EB).

### <span id="page-40-0"></span>**3.3.2. Дополнительная литература:**

### **МДК.02.01**

1. Панкратов, Ф.Г. Основы рекламы : учебник / Ф.Г. Панкратов, Ю.К. Баженов, В.Г. Шахурин. - 14-е изд., перераб. и доп. - Москва : Издательско-торговая корпорация «Дашков и К°», 2017. - 538 с. : ил. - Библиогр. в кн. - ISBN 978-5 394-01804-6 ; То же [Электронный ресурс]. - URL: [http://biblioclub.ru/index.php?](http://biblioclub.ru/index.php?page=book&id=454093) [page=book&id=454093](http://biblioclub.ru/index.php?page=book&id=454093)

### **МДК.02.02**.

- 1. Кравчук В.П. Типографика и художественно-техническое редактирование : учебное наглядное пособие. - Кемерово : КемГУКИ, 2015. - 48 с. [Электронный ресурс]. - URL: [http://biblioclub.ru/index.php?](http://biblioclub.ru/index.php?page=book&id=438320) [page=book&id=438320](http://biblioclub.ru/index.php?page=book&id=438320)
- 2. Лепская, Н.А. Художник и компьютер : учебное пособие / Н.А. Лепская. Москва : Когито-Центр, 2013. - 172 с. - ISBN 978-5-89353-395-8 ; То же [Электронный ресурс]. - URL: [http://biblioclub.ru/index.php?](http://biblioclub.ru/index.php?page=book&id=145067) [page=book&id=145067](http://biblioclub.ru/index.php?page=book&id=145067)
- 3. Ваншина Е. Компьютерная графика : практикум. Оренбург : ОГУ, 2014. 98 с. [Электронный ресурс]. - URL: [http://biblioclub.ru/index.php?](http://biblioclub.ru/index.php?page=book&id=259364) [page=book&id=259364](http://biblioclub.ru/index.php?page=book&id=259364)
- 4. Боброва И.И. Математика и информатика в задачах и ответах : учебнометодическое пособие. - 2-е изд., испр. и доп. - Москва : Флинта, 2014. - 231 с. [Электронный ресурс]. - URL: [http://biblioclub.ru/index.php?](http://biblioclub.ru/index.php?page=book&id=482167) [page=book&id=482167](http://biblioclub.ru/index.php?page=book&id=482167)
- 5. Божко А.Н. Ретушь и коррекция изображений в AdobePhotoshop. 2-е изд., исправ. - Москва : Национальный Открытый Университет «ИНТУИТ»,

2016. - 427 с. [Электронный ресурс]. - URL: [http://biblioclub.ru/index.php?](http://biblioclub.ru/index.php?page=book&id=428789) [page=book&id=428789](http://biblioclub.ru/index.php?page=book&id=428789)

- 6. Ахтямова С.С. Программа CorelDRAW. Основные понятия и принципы работы : учебное пособие - Казань : Издательство КНИТУ, 2014. - 112 с. [Электронный ресурс]. - URL: [http://biblioclub.ru/index.php?](http://biblioclub.ru/index.php?page=book&id=427713) [page=book&id=427713](http://biblioclub.ru/index.php?page=book&id=427713)
- 7. Молочков В.П. Работа в CorelDRAW X5. 2-е изд., испр. Москва : Национальный Открытый Университет «ИНТУИТ», 2016. - 177 с. [Электронный ресурс]. - URL: [http://biblioclub.ru/index.php?](http://biblioclub.ru/index.php?page=book&id=429076) [page=book&id=429076](http://biblioclub.ru/index.php?page=book&id=429076)

# **МДК.02.03**

1. Синяева, И. М. Реклама и связи с общественностью : учебник для бакалавров / Синяева И. М., Жильцова О. Н., Жильцов Д. А. — М. : Издательство Юрайт, 2017. — 552 с. — (Серия : Бакалавр. Академический курс). — ISBN 978-5-9916-3181-5. — Режим доступа : [www.biblio-online.ru/book/C22451DB-704D-4373-87DC-32CA2CE273BF](http://www.biblio-online.ru/book/C22451DB-704D-4373-87DC-32CA2CE273BF).

# **МДК.02.04**

1. Синяева, И. М. Основы рекламы : учебник и практикум для СПО / И. М. Синяева, О. Н. Жильцова, Д. А. Жильцов. — М. : Издательство Юрайт, 2017. — 552 с. — (Серия : Профессиональное образование). — ISBN 978-5-534-03716-6. — Режим доступа : [www.biblio-online.ru/book/BE32DC43-A352-43FF-834B-](http://www.biblio-online.ru/book/BE32DC43-A352-43FF-834B-973D452A4D33)[973D452A4D33.](http://www.biblio-online.ru/book/BE32DC43-A352-43FF-834B-973D452A4D33).

# **МДК.02.05**

1. Руженцева, Н.Б. Стилистика и литературное редактирование рекламных и PR-текстов [Электронный ресурс] : учеб. пособие — Электрон. дан. — Москва : ФЛИНТА, 2016. — 184 с. — Режим доступа: <https://e.lanbook.com/book/85944>.

2. Иншакова, Н.Г. Рекламный и пиар-текст: Основы редактирования: учеб. пособие для студентов вузов [Электронный ресурс] : учеб. пособие — Электрон. дан. — Москва : Аспект Пресс, 2014. — 256 с. — Режим доступа[: https://e.lanbook.com/book/68857.](https://e.lanbook.com/book/68857)

### <span id="page-41-0"></span>**3.3.3. Периодические издания:**

1. Журнал «Новости рекламы»

2. Электронная библиотека "Издательского дома "Гребенников" [\(www.grebennikon.ru](http://www.grebennikon.ru/)):

3. Базы данных компании «Ист Вью» [\(http://dlib.eastview.com](http://dlib.eastview.com/)).

#### **3.3.4. Перечень ресурсов информационно-телекоммуникационной сети «Интернет», необходимых для освоения дисциплины**

- 1. Министерство образования и науки Российской Федерации(http://минобрнауки.pф/);
- 2. Федеральный портал "Российское образование" [\(http://www.edu.ru/\)](http://www.edu.ru/);
- 3. Информационная система "Единое окно доступа к образовательным ресурсам" [\(http://window.edu.ru/\)](http://window.edu.ru/);
- 4. Единая коллекция цифровых образовательных ресурсов [\(http://school](http://school-collection.edu.ru/)[collection.edu.ru/](http://school-collection.edu.ru/));
- 5. Федеральный центр информационно-образовательных ресурсов [\(http://fcior.edu.ru/\)](http://fcior.edu.ru/);
- 6. Образовательный портал "Учеба" [\(http://www.ucheba.com/\)](http://www.ucheba.com/);
- 7. Проект Государственного института русского языка имени А.С. Пушкина "Образование на русском" [\(https://pushkininstitute.ru/](https://pushkininstitute.ru/));
- 8. Научная электронная библиотека (НЭБ) [\(http://www.elibrary.ru\)](http://www.elibrary.ru/);
- 9. Национальная электронная библиотека (http://нэб.pф/);
- 10. КиберЛенинка [\(http:// cyberleninka.ru/](http://cyberleninka.ru/)).
- 11. Справочно-информационный портал "Русский язык" [\(http:// gramota.ru/\)](http://gramota.ru/);
- 12. Служба тематических толковых словарей [\(http://www.glossary.ru/\)](http://www.glossary.ru/);
- 13. Словари и энциклопедии [\(http://dic.academic.ru/\)](http://dic.academic.ru/);
- 14. Консультант Плюс справочная правовая система (доступ по локальной сети)

### <span id="page-42-0"></span>**4. ОБЩИЕ ТРЕБОВАНИЯ К ОРГАНИЗАЦИИ ОБРАЗОВАТЕЛЬНОГО ПРОЦЕССА**

### <span id="page-42-1"></span>**4.1 Кадровое обеспечение образовательного процесса**

-наличие высшего профессионального образования, соответствующего профилю модуля.

-опыт деятельности в организациях соответствующей профессиональной сферы, преподаватели должны проходить стажировку в профильных организациях не реже 1 раза в 5 лет.

Требования к квалификации педагогических кадров, осуществляющих руководство практикой:

## **5 КОНТРОЛЬ И ОЦЕНКА РЕЗУЛЬТАТОВ ОСВОЕНИЯ ПРОФЕССИОНАЛЬНОГО МОДУЛЯ (ВИДА ПРОФЕССИОНАЛЬНОЙ ДЕЯТЕЛЬНОСТИ)**

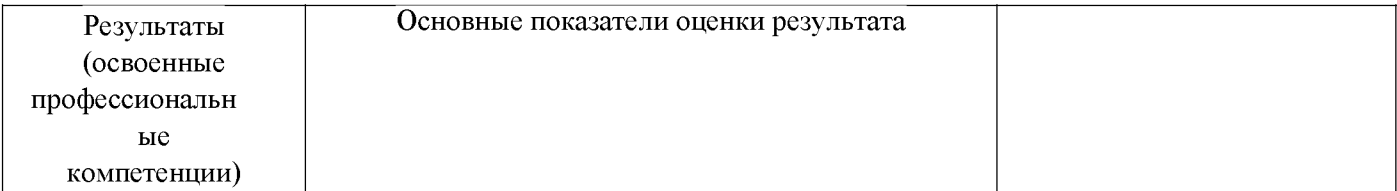

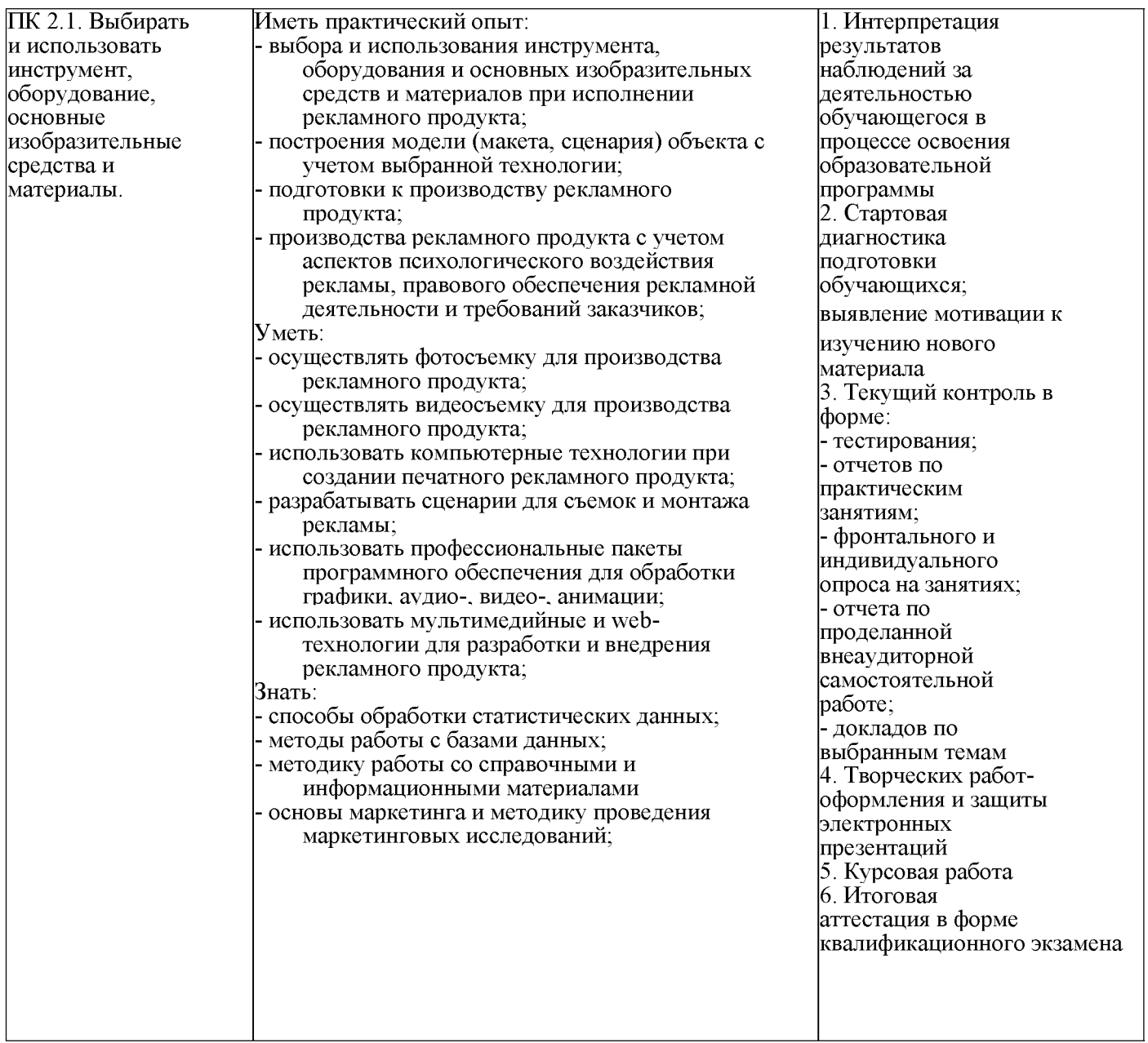

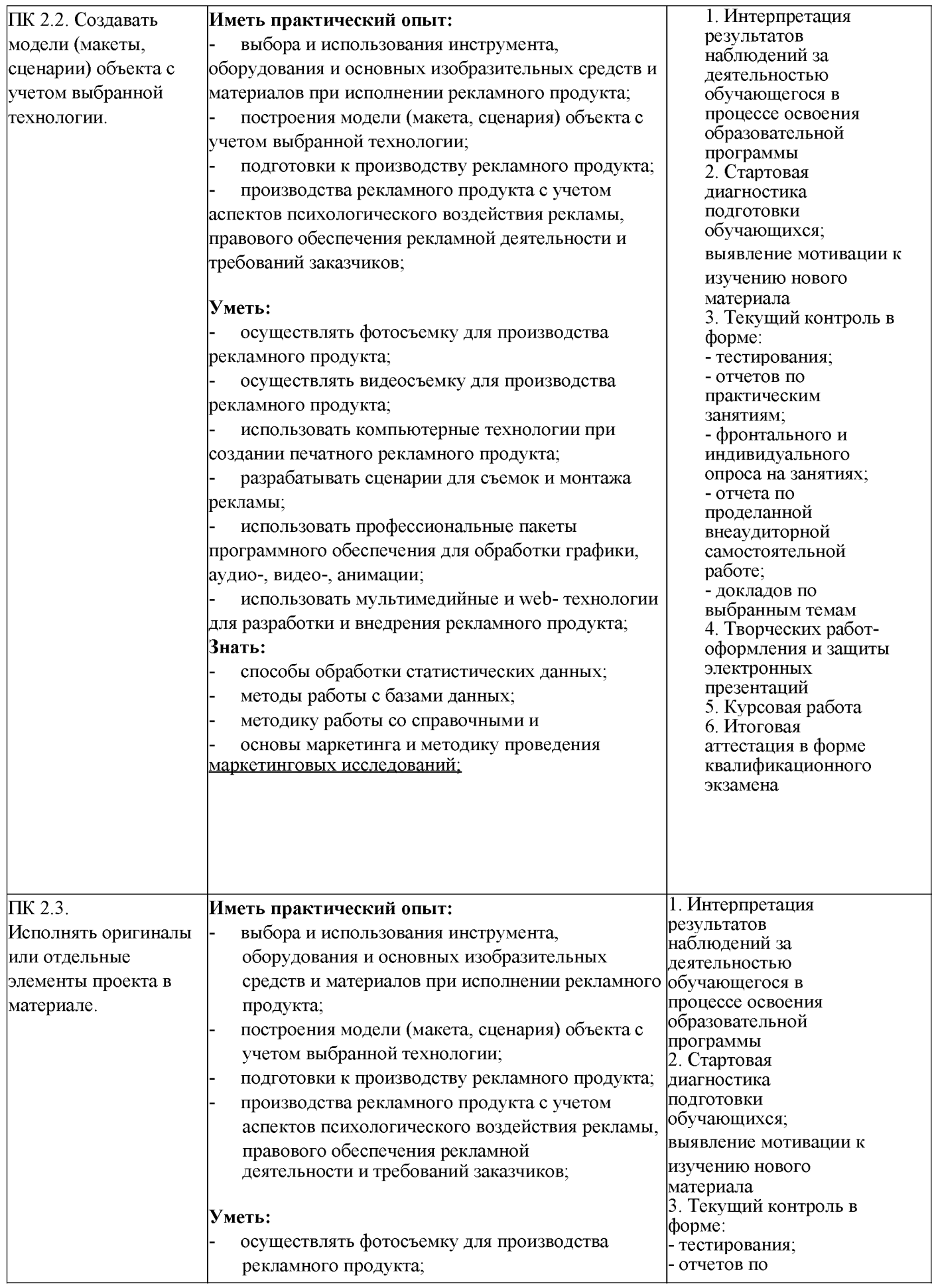

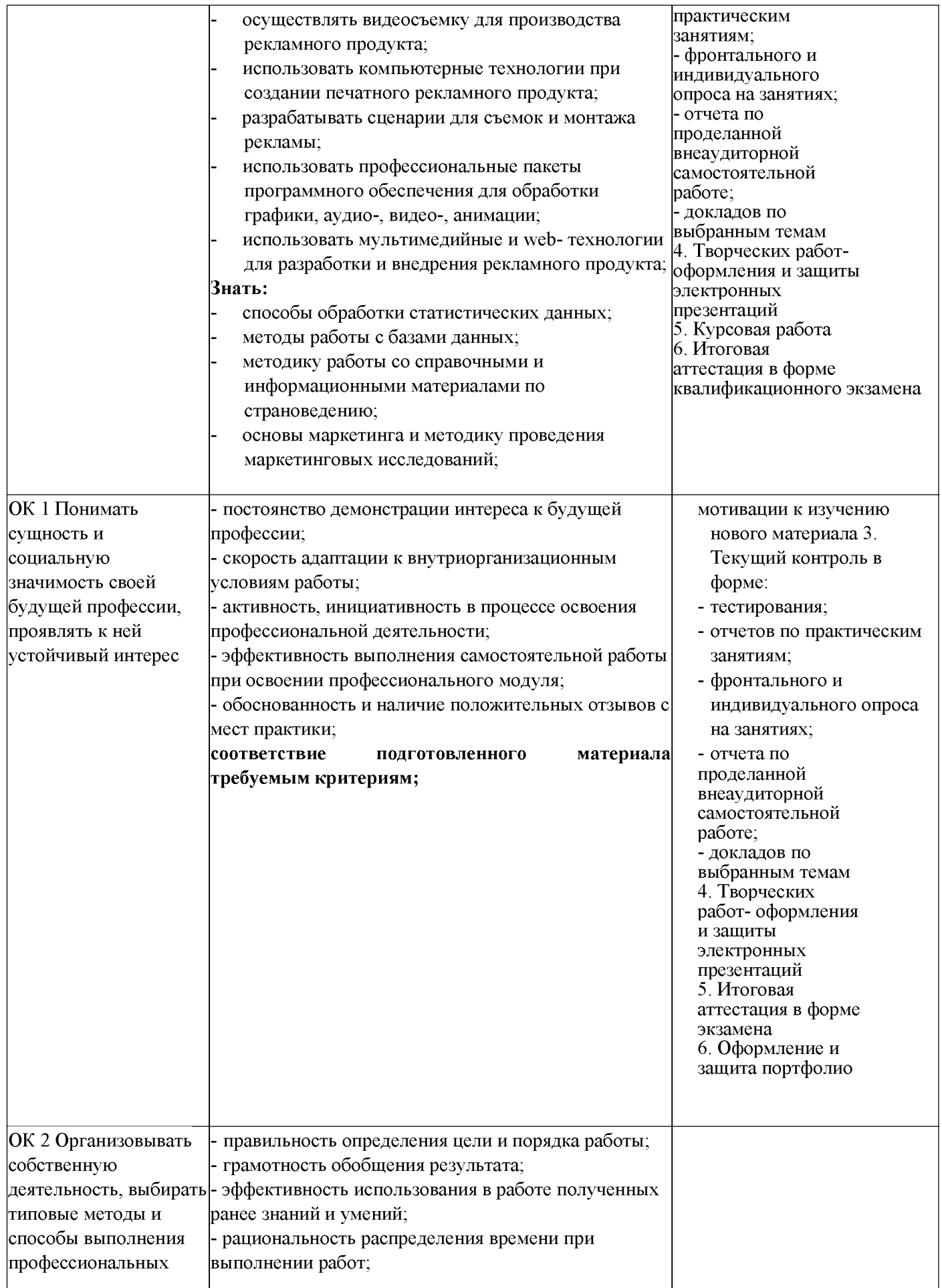

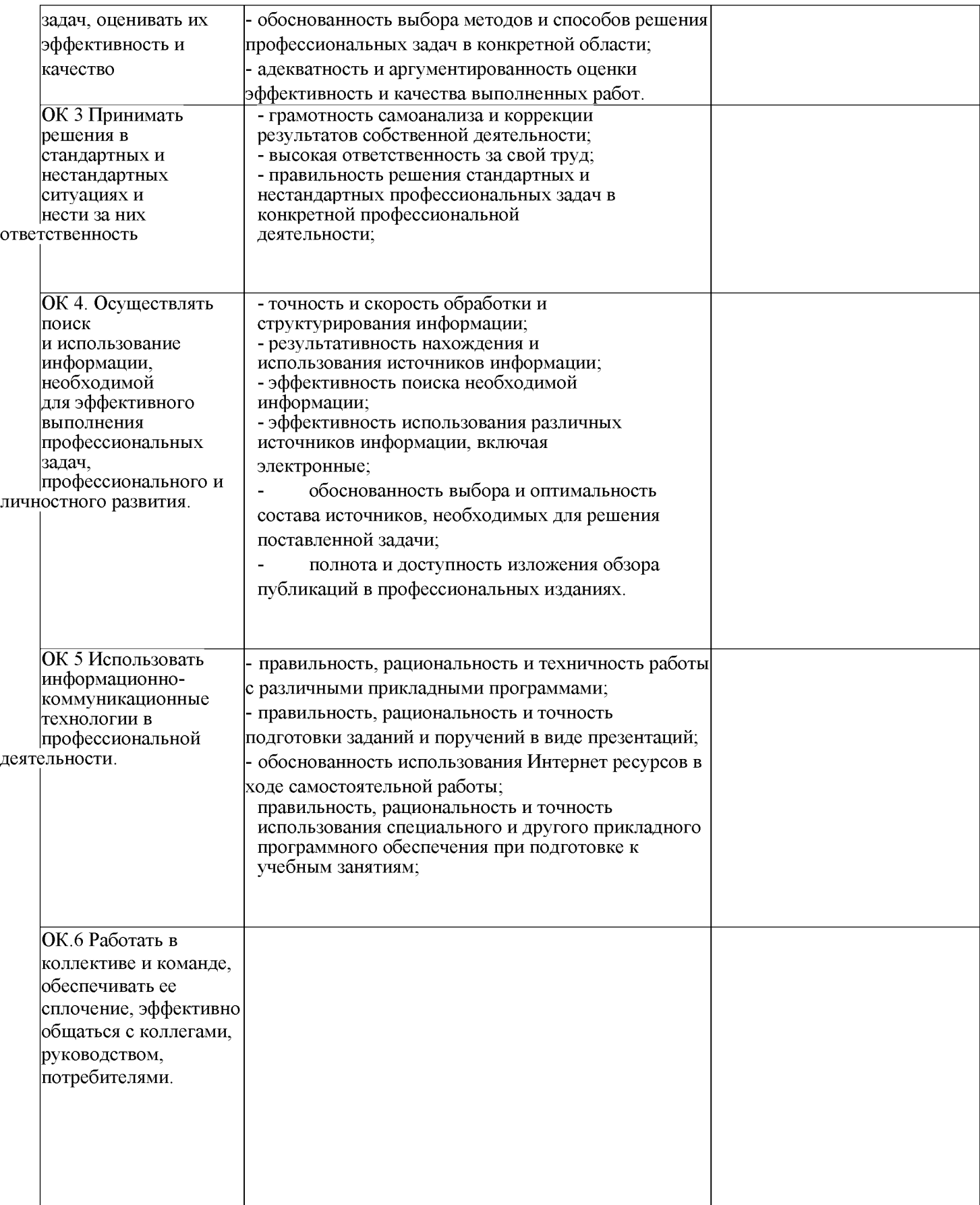

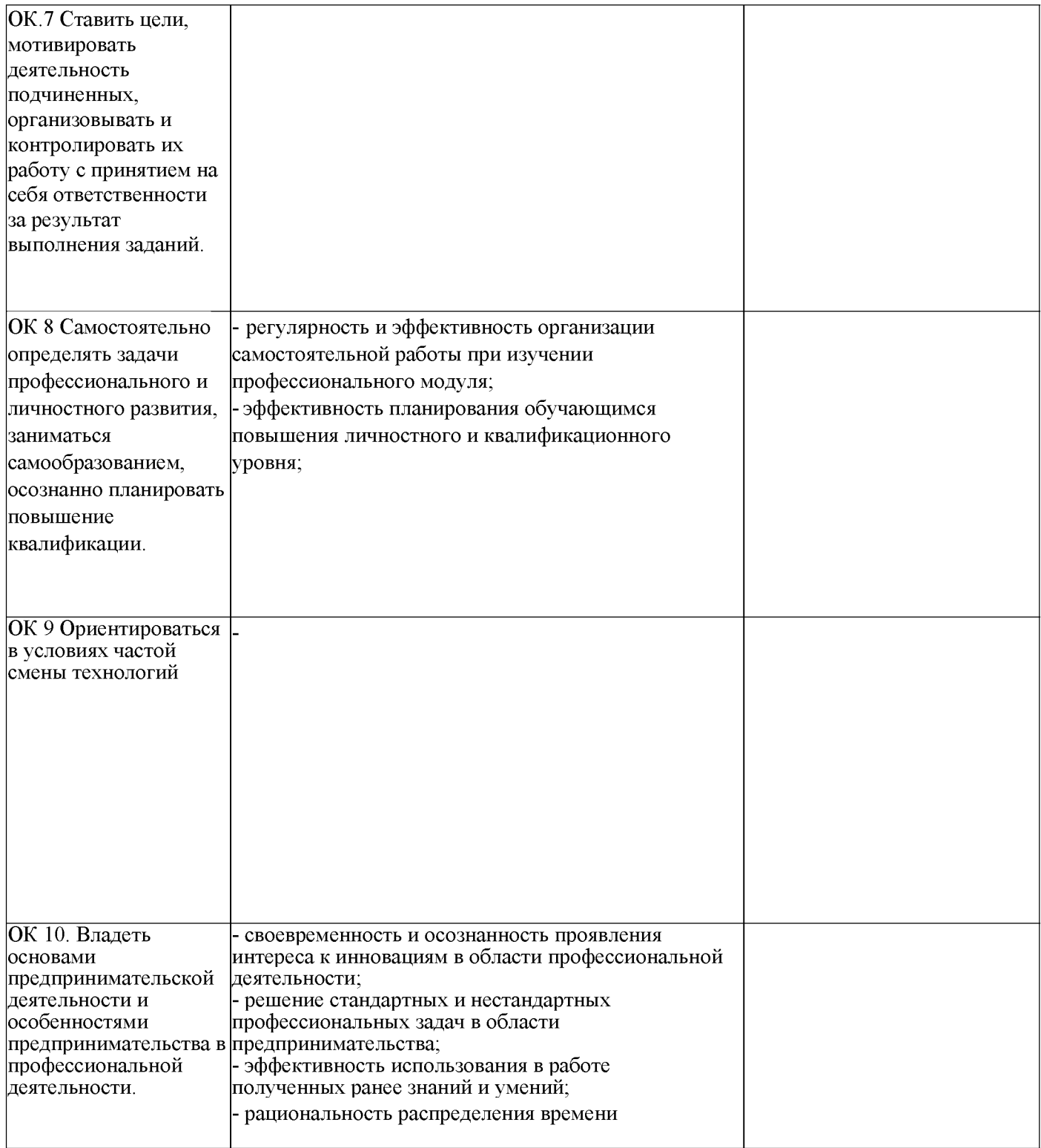

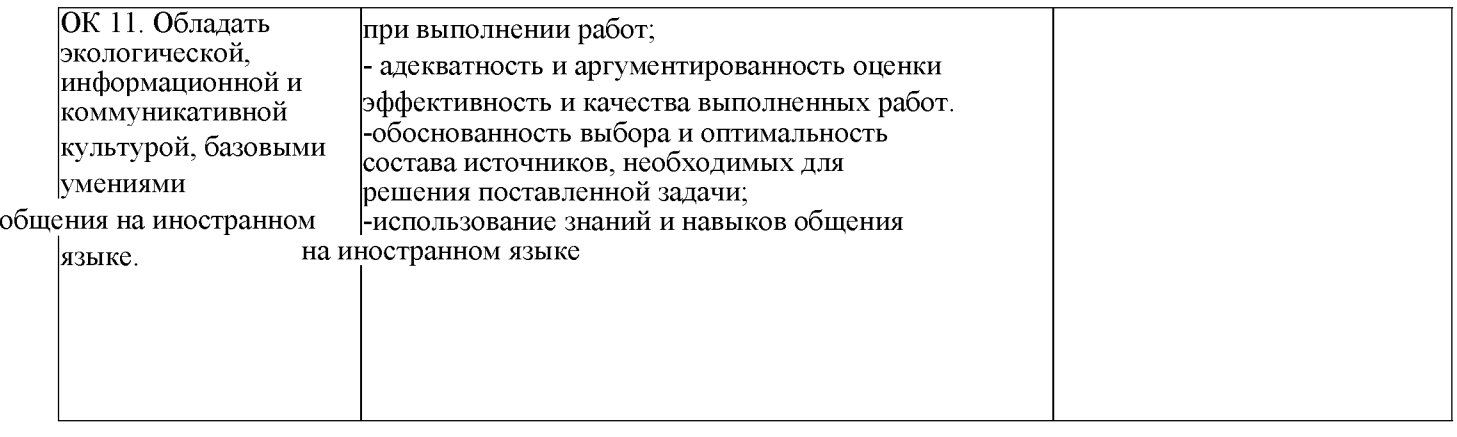

### <span id="page-49-0"></span>**6. ДОПОЛНИТЕЛЬНОЕ ОБЕСПЕЧЕНИЕ ПРОФЕССИОНАЛЬНОГО МОДУЛЯ**

Не предусмотрено

# **7. ОБУЧЕНИЕ СТУДЕНТОВ-ИНВАЛИДОВ И СТУДЕНТОВ С ОГРАНИЧЕННЫМИ ВОЗМОЖНОСТЯМИ ЗДОРОВЬЯ**

Порядок обучения инвалидов и студентов с ограниченными возможностями определен Положением КубГУ «Об обучении студентовинвалидов и студентов с ограниченными возможностями здоровья»

Для лиц с ограниченными возможностями здоровья предусмотрены образовательные технологии, учитывающие особенности и состояние здоровья таких лиц.